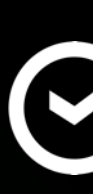

Александр Эйдлин Telegram @AlexanderEydlin

### $C$ CBEP

# Математика на чистой Јаvа,

или о внедрении математических моделей в бизнес-логику enterprise-проекта

# О чём этот доклад?

Откуда в «рядовом» проекте может ВНЕЗАПНО появиться математика

Какие в принципе есть варианты внедрения математических моделей в бизнес-логику Javaпроекта

Какие библиотеки с GitHub в этом могут помочь

Как на чистой Java удалось реализовать большую систему с множеством математических моделей

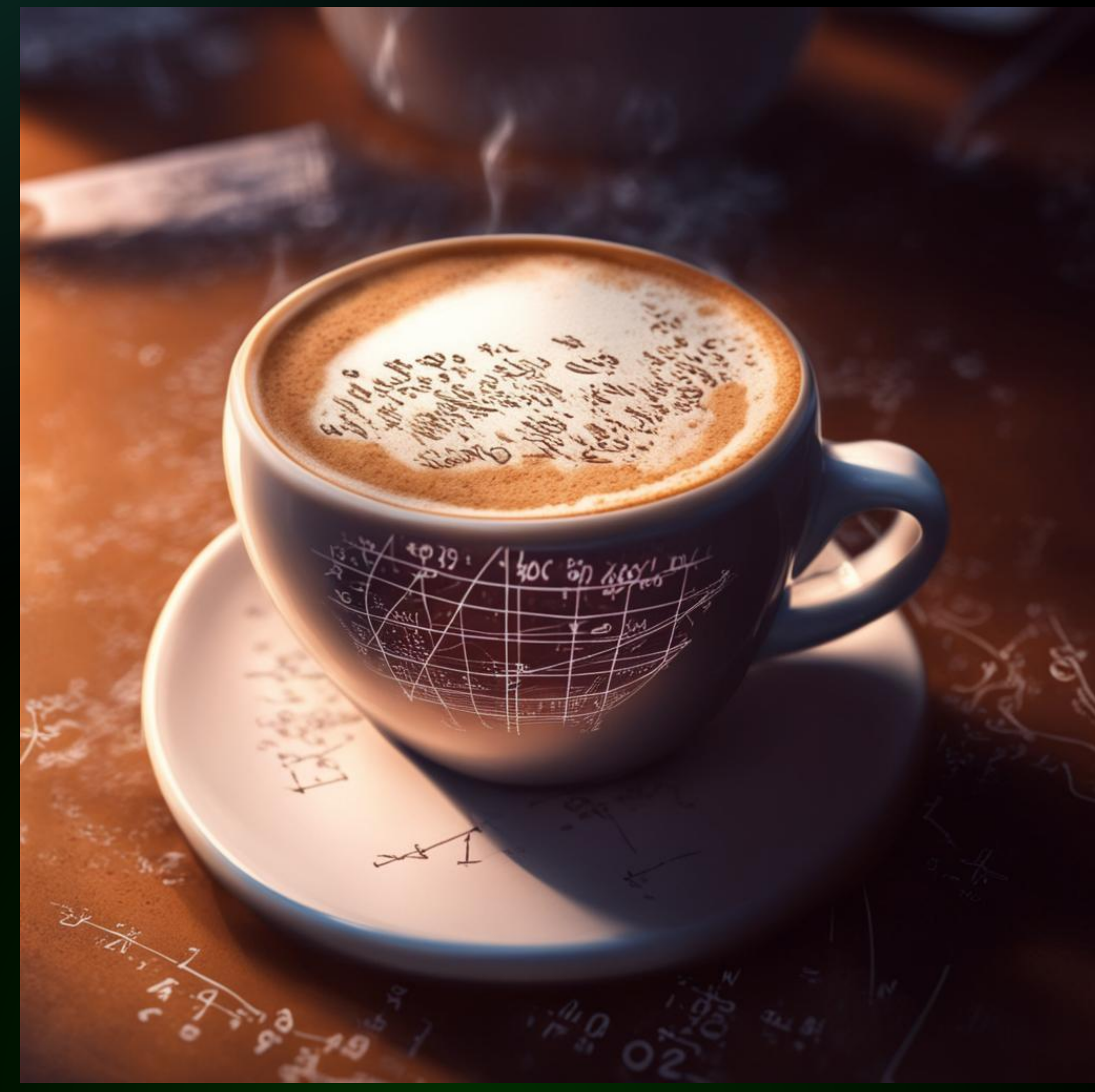

# Математика на Java. Но зачем?!

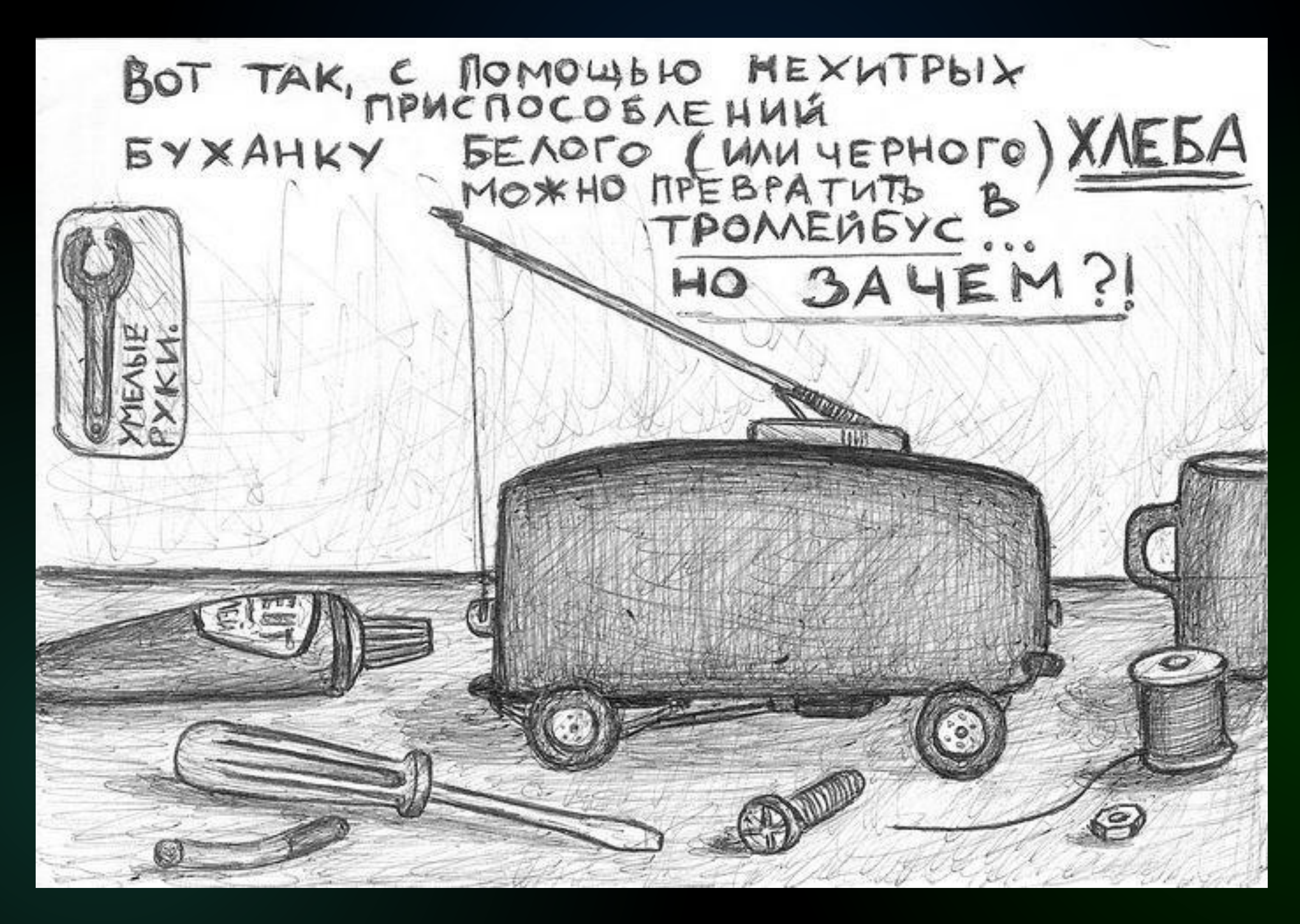

Автор иллюстрации - Борис Могилин

# Неужели нельзя сделать на Python / R?

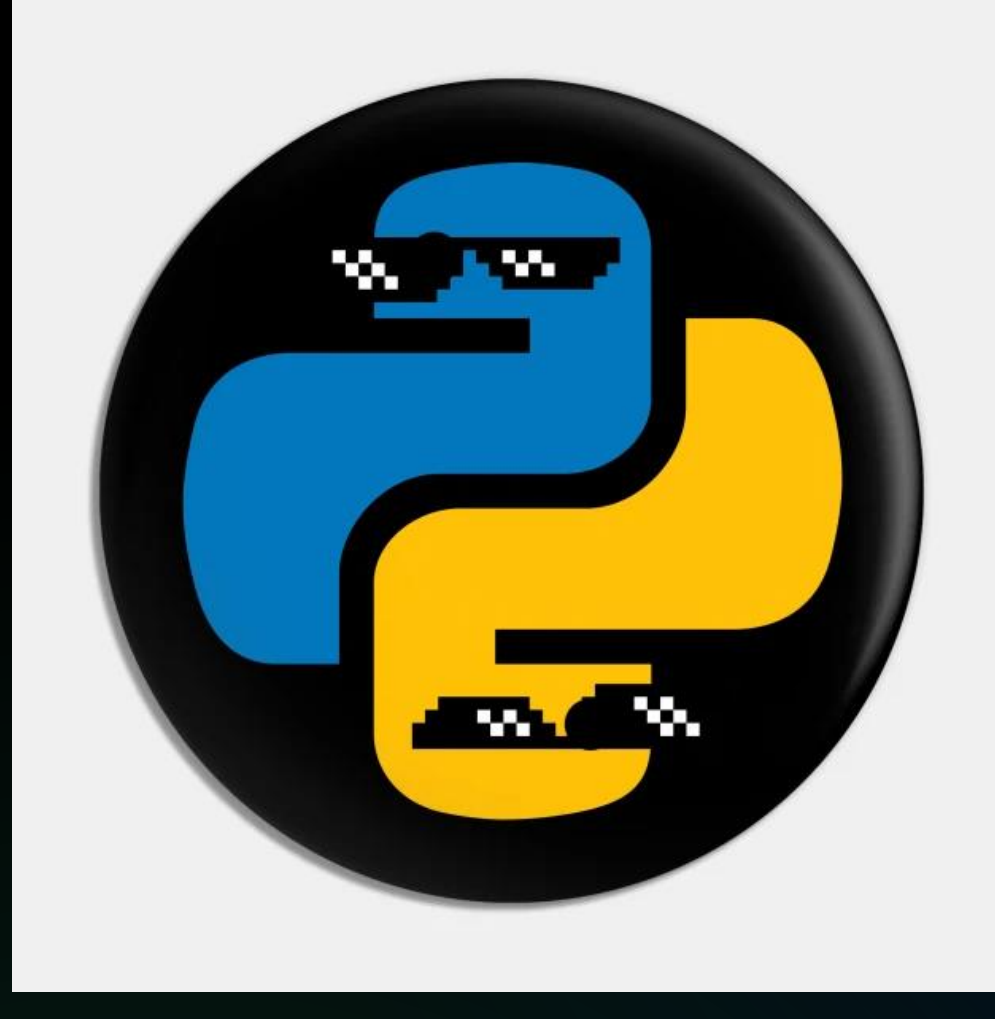

### Более привычные языки для математики

X Нужны компетенции - полбеды

Нужна интеграция – со всеми вытекающими<br>последствиями (инфраструктура, DevOps, сопровождение)

Ради единственной математической модели? Серьёзно?

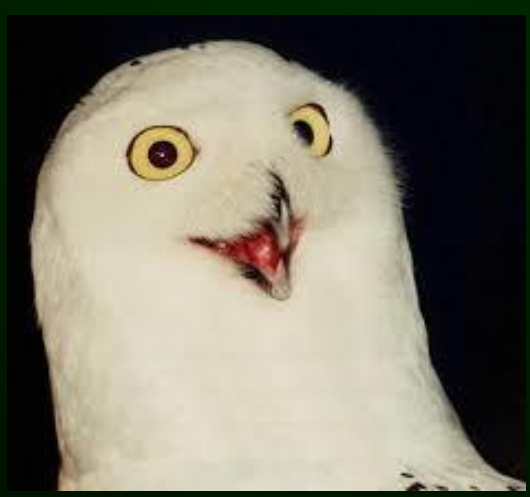

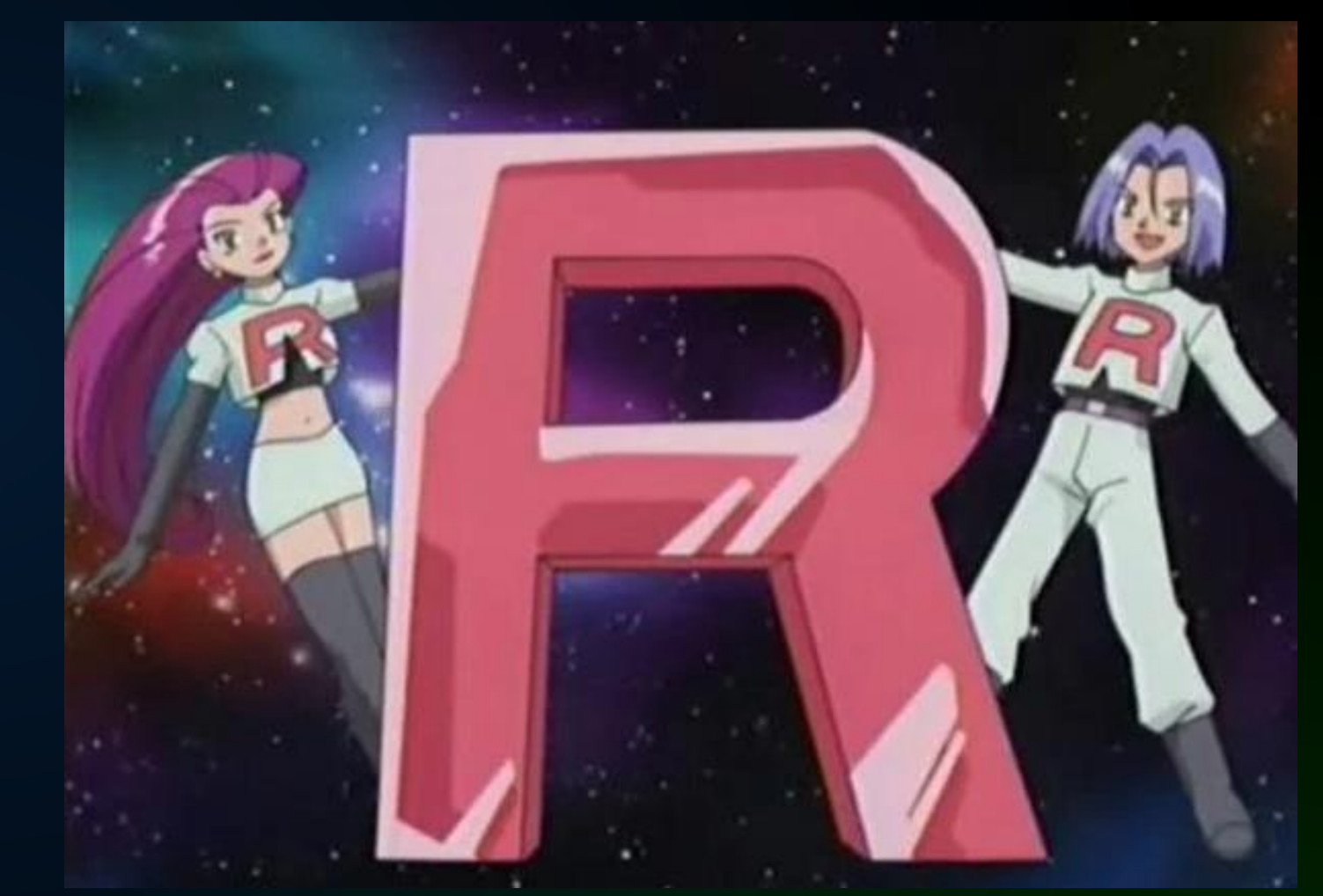

### **JBreak 2017.** Алексей Зиновьев  $\Box$ 0 Каfka льёт, a Spark разгребает

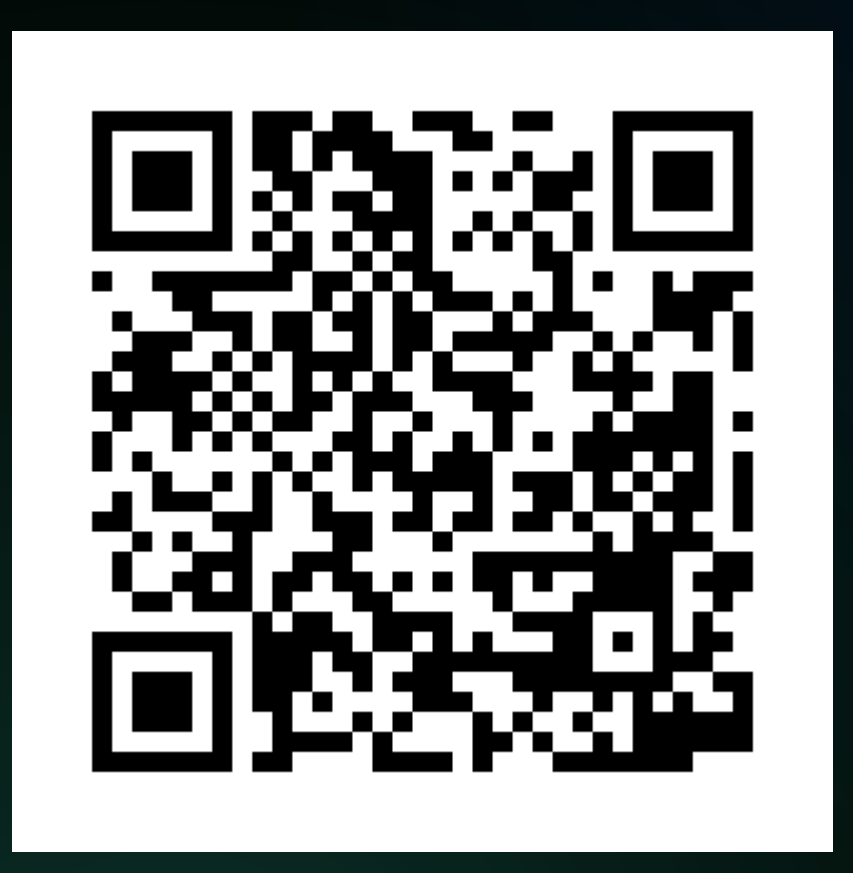

\* QR-коды кликабельны

### Joker 2023. Дмитрий Морозовский  $\Box$ Путешествие из Java в Python: два мира — один ЈЕР

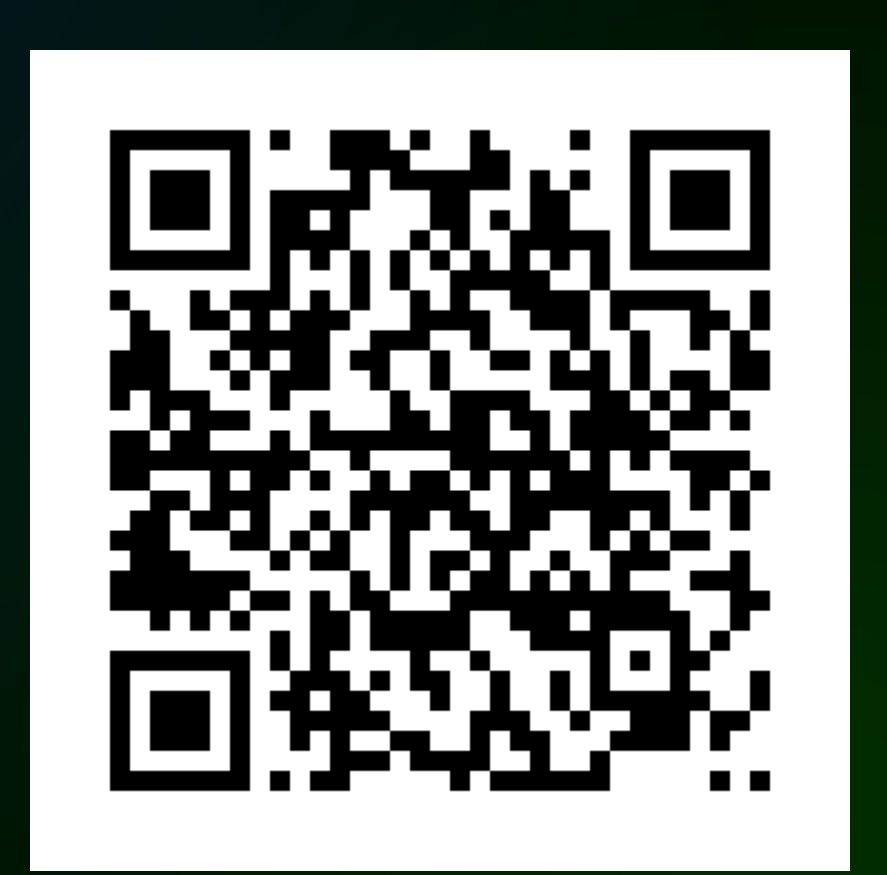

# Некоторые реальные кейсы

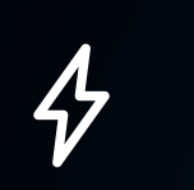

Нужен результат в разумные сроки с помощью знакомого И привычного инструмента

- Студенческая курсовая или дипломная работа
- Быстрая реализация MVP
- Расчёты составляют небольшую часть функционала продукта  $\overline{\mathbf{C}}$ 
	-
- 88<br>00
	- Скоринговая система
	- Система оптимизации кассовой ликвидности Сбера

· Пример: прогноз расходов по бюджетным статьям в финансовой системе

Математические модели глубоко интегрированы в бизнес-логику продукта

# Типовые задачи, которые нужно решать

- Статистический анализ и обработка данных <u>nnll</u>
	- · Простейшие стат. показатели: медиана, мода, среднеквадратичное отклонение
	- · Анализ главных компонентов (PCA), спектральный анализ
- 88 Матрицы и операции над ними
- Математическая оптимизация  $\boldsymbol{\mathcal{W}}$ 
	- симплекс-метод, метод Нелдера-Мида, дискретная оптимизация и т.д.)
	- Стохастическая оптимизация (методы случайного поиска)
- 园 Численные методы
- « Машинное обучение
	- Классификация и регрессия
	- Кластерный анализ
	- Нейронные сети

· Классические оптимизационных задач (градиентные методы, одномерная оптимизация,

# КТО ВИНОВАТ? Что делать?

# Варианты решения

- Spark ML мощный инструмент, заточенный под big data **u machine learning** 
	- **JBreak 2018** Алексей Зиновьев
		- Смузи ML вместе со Spark MLlib

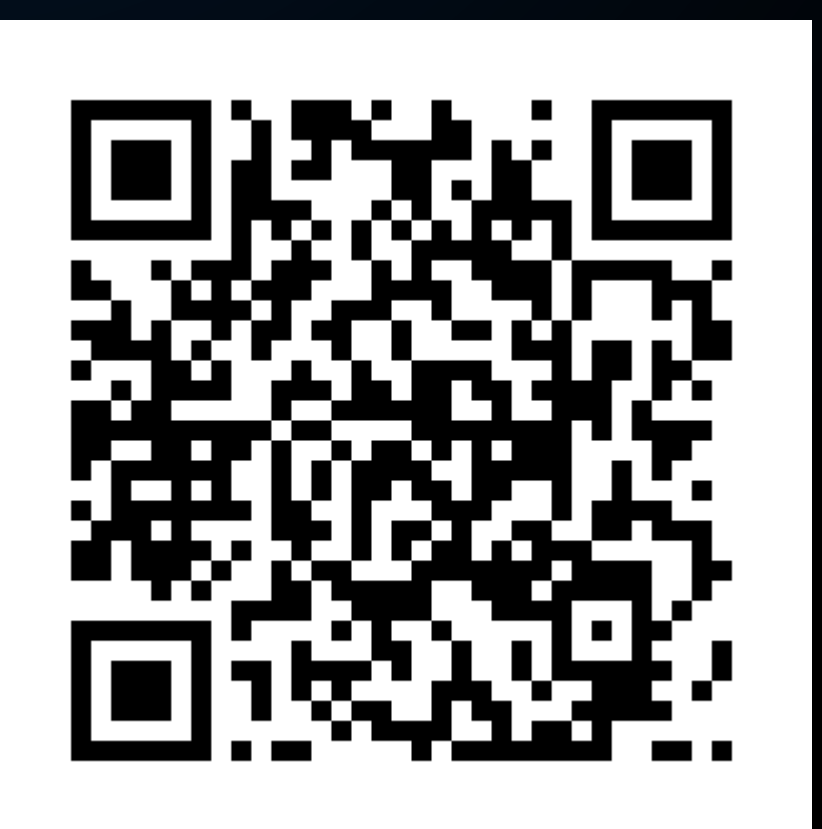

### **Joker 2023. Николай Бутаков AutoML на Spark:** миф, ставший реальностью

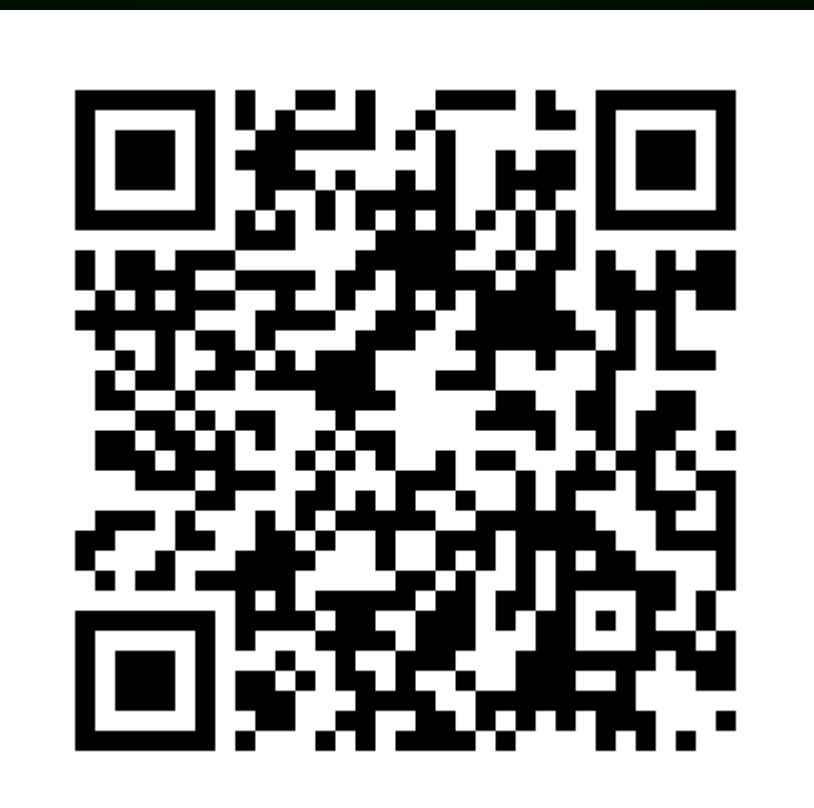

# Варианты решения

### W Свой «велосипед» (или порт с другого языка)

- √ Минимум зависимостей, простота нахождения багов
	- И ОПТИМИЗАЦИИ ПРОИЗВОДИТЕЛЬНОСТИ
- **X** Сложность реализации может оказаться неприемлемой

### Встроенные возможности реляционной СУБД

- От простейших агрегатных функций SQL
	- до хранимых процедур
- Вариант интеграции, использующий JDBC в качестве API  $\bullet$

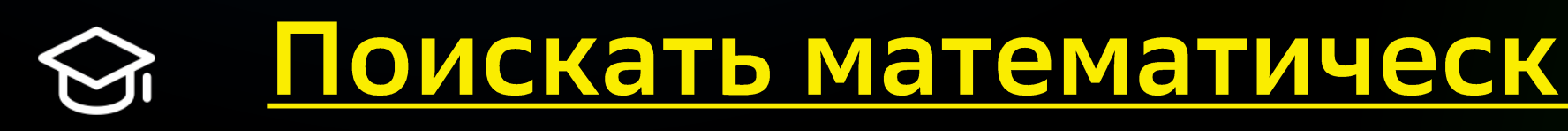

闾

### Л <u> おもとはつはは、Nonetherne Subdividual Sithub (Case of the Sithub</u>

# Немного предметной области

# Процесс управления кассовой ликвидностью

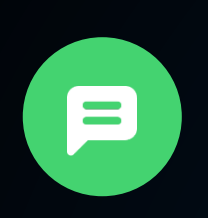

Заявка на обслуживание точки (банкомат или доп. офис) - центральный артефакт кассовой ликвидности.

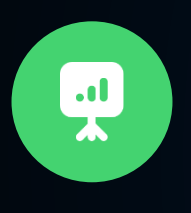

Аналитик формирует заявку и отправляет её в кассовый центр.

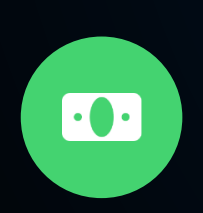

В кассовом центре кассир готовит сумки / кассеты

и сопроводительную документацию.

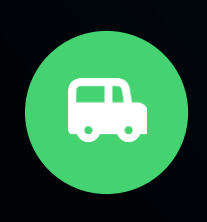

Инкассаторы исполняют заявку, выезжая к точке и совершая операции сдачи и/или подкрепления.

Идея: автоматизировать работу аналитиков, рекомендуя оптимальные суммы и даты обслуживания точек.

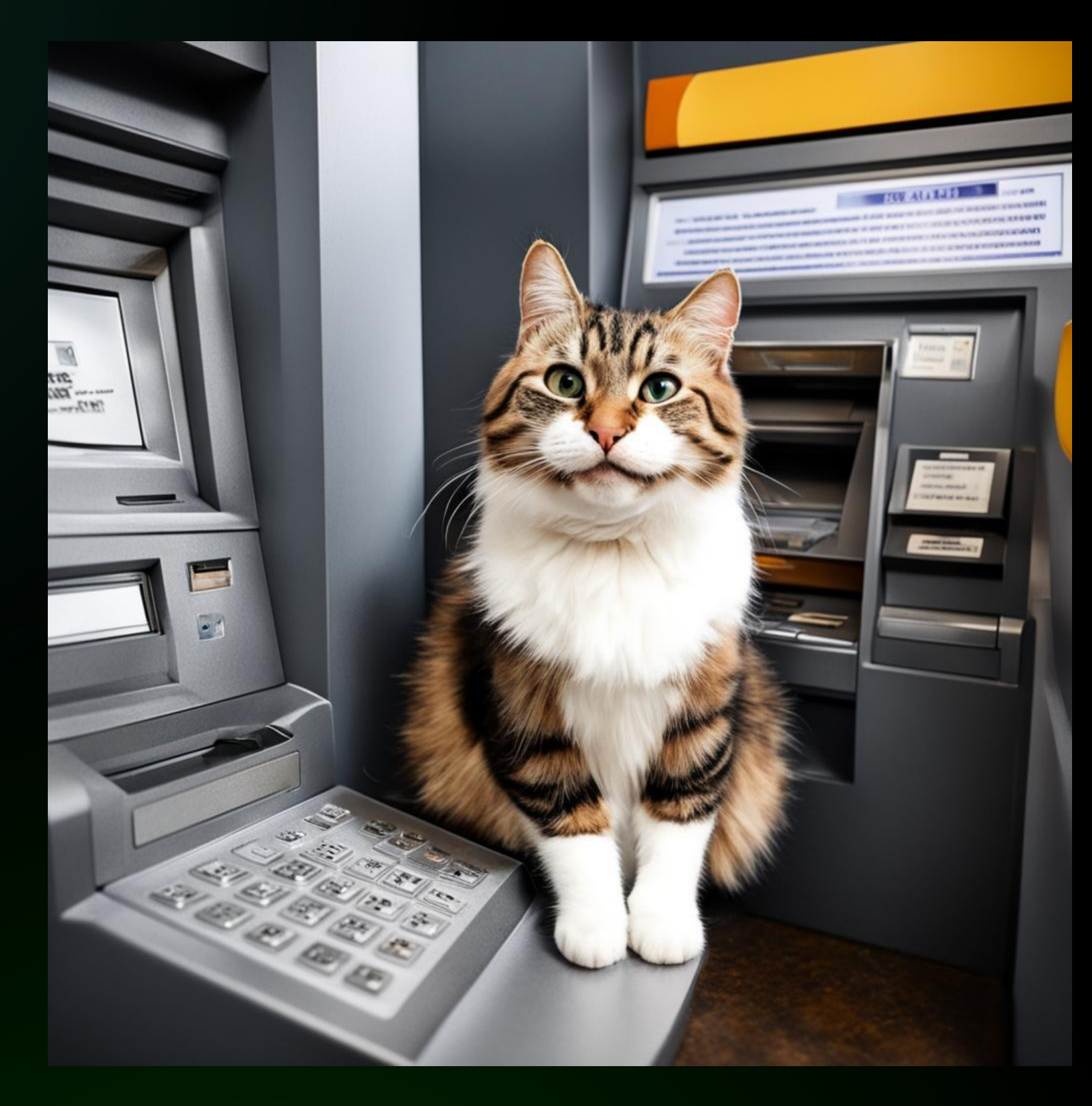

### 12 тыс.

дополнительных офисов, включая передвижные

49 тыс.

устройств самообслуживания 7 различных видов

# Оптимизация кассовой ликвидности

01

04

### Входящие остатки, прогнозы

Для мультивалютных объектов

(доп. офисов) - по всем валютам

### Интервалы обслуживания

Когда возможно обслуживание точки (в зависимости от режима доступа, графика работы подразделений кассы и инкассации)

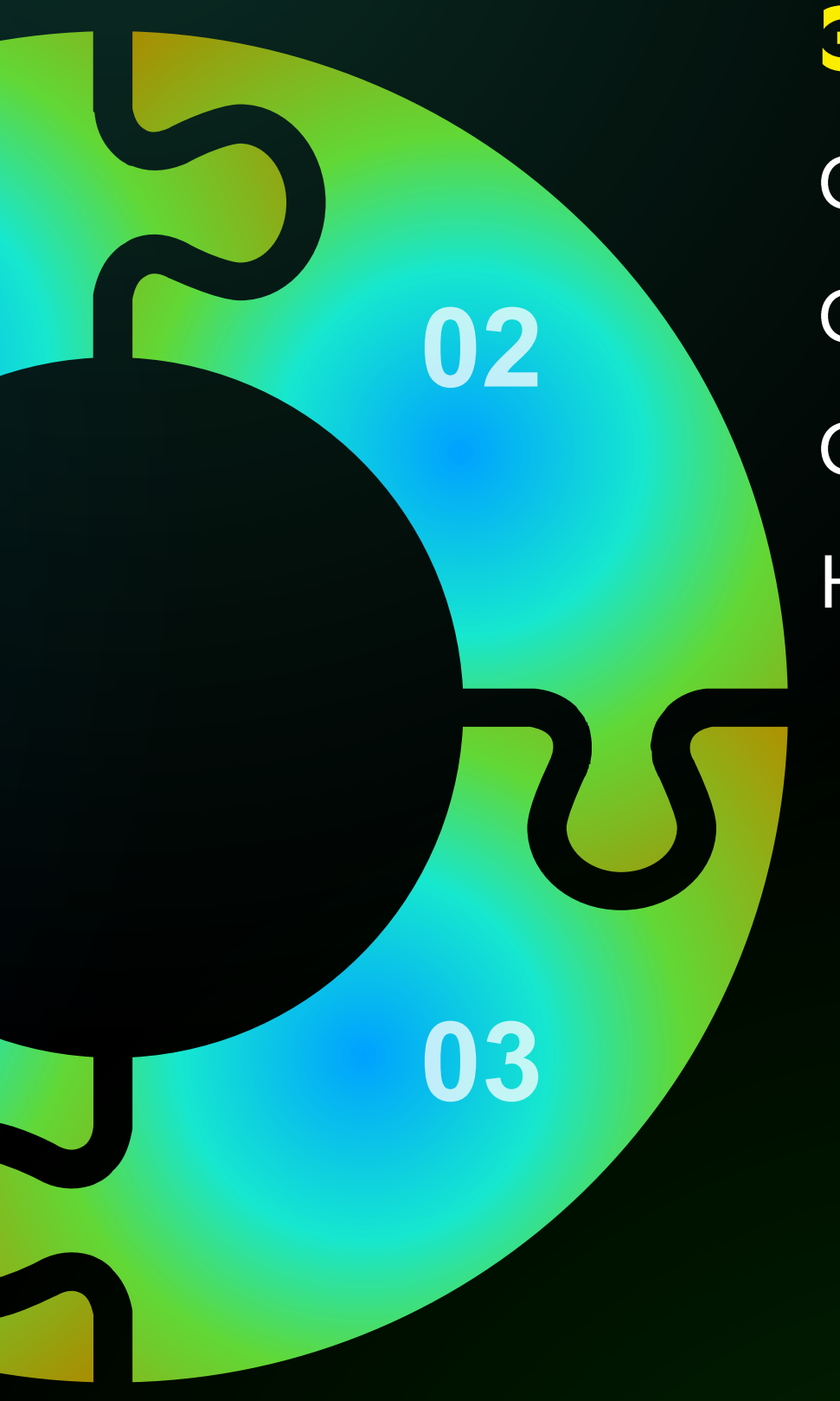

### Затраты

Стоимость кассовых операций Стоимость выезда инкассаторов Ставка фондирования Курсы валют

### Ресурс кассового центра

Количество заявок, которые кассовый центр может исполнить (по дням)

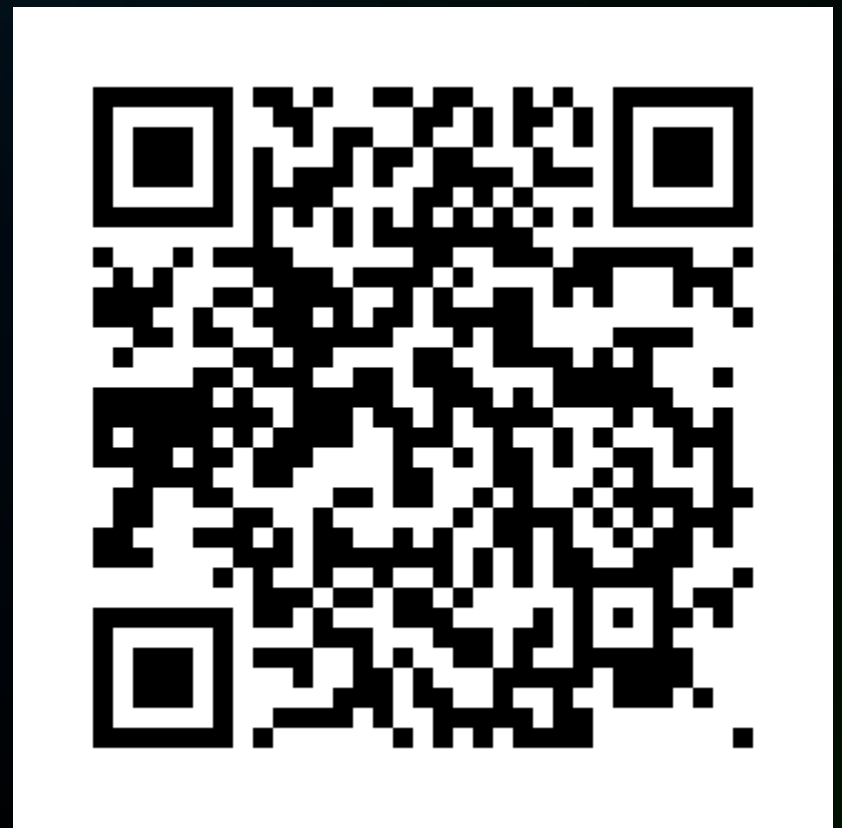

### егvin-х. Прикручиваем ИИ.  $\mathcal{C}$ Оптимизация работы банкоматов

# Основные этапы расчёта оптимальных заявок

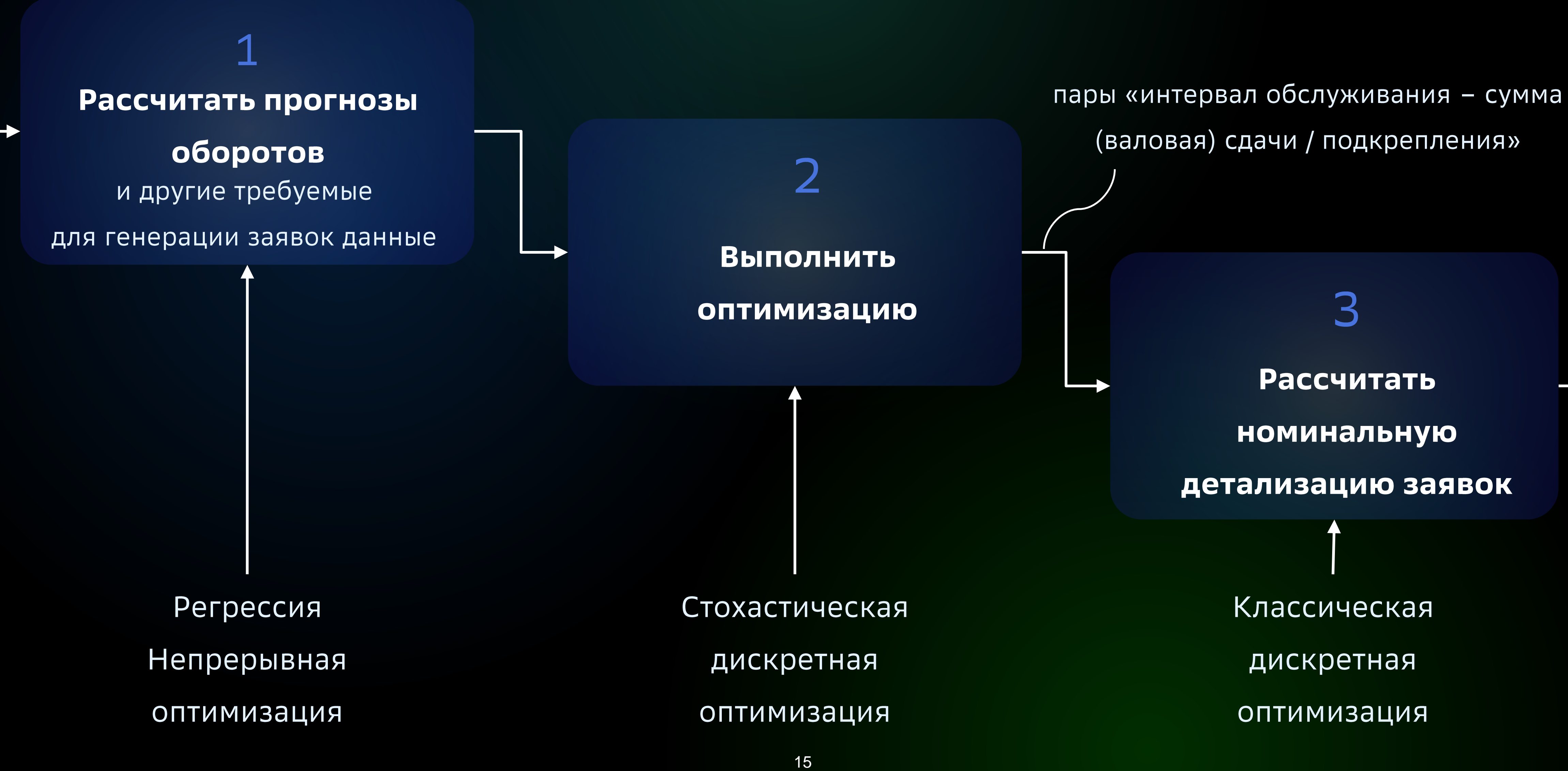

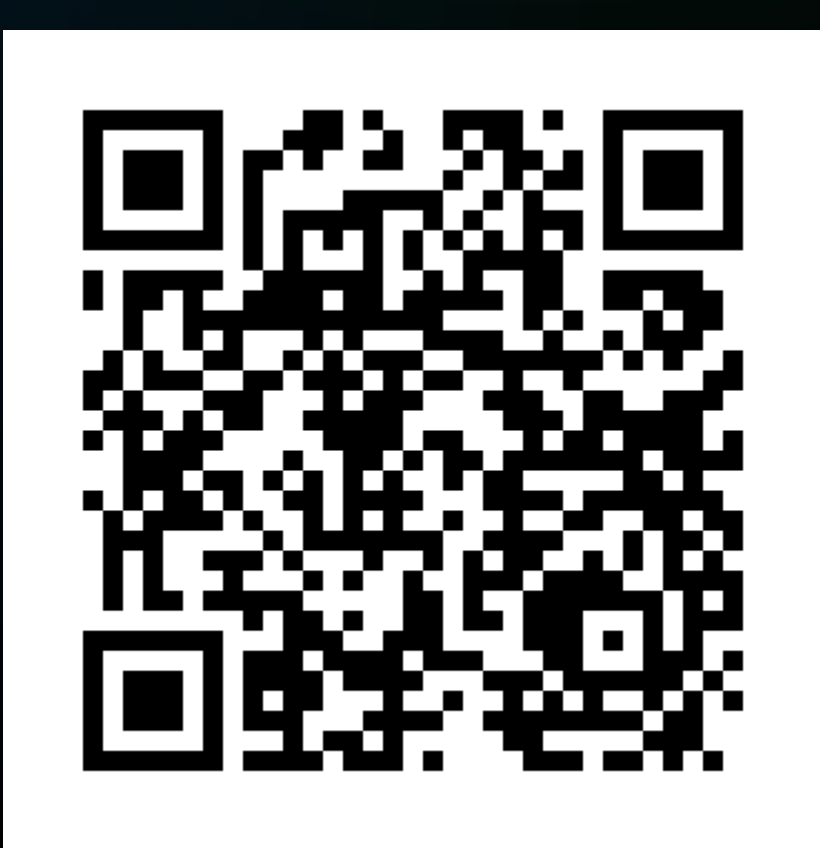

### Joker 2023. Дмитрий Бугайченко Демистифицируем машинное обучение - $\Box$ 0 из разработчика в ML-инженеры

### их связь и научиться предсказывать выходные значения на новых данных.

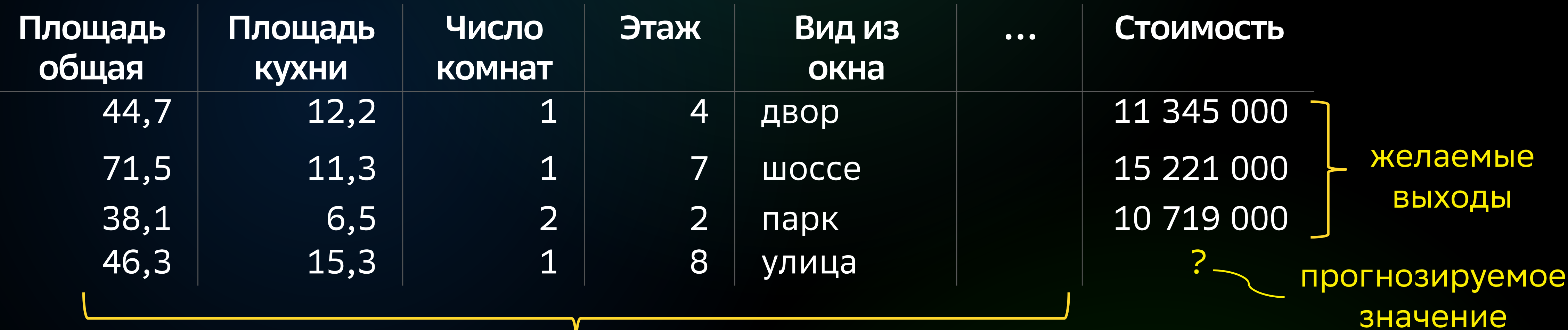

### входные признаки (предикторы)

 $y = f(x) = f(x_1, ..., x_n)$  – неизвестная зависимость, попытаемся смоделировать:  $y \sim \widehat{f}(x_1, ... x_n)$ 

### Задача регрессии

По значениям переменных (предикторов) и известным выходным значениям восстановить

на основании известных значений  $y^{(1)}$ , ...,  $y^{(m)}$ , соответствующих векторам  $x^{(1)}$ ,  $x^{(2)}$ , ...,  $x^{(m)}$ 

# Прогноз оборотов как задача регрессии

Хотим спрогнозировать выдачу клиентам из банкомата на горизонт до 45 дней (к примеру).

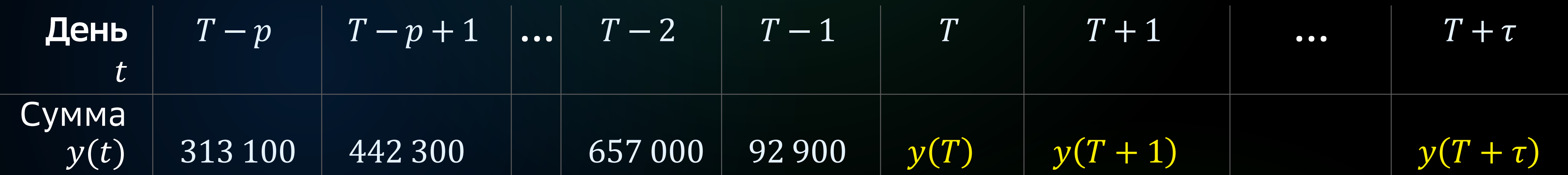

Минимальный вариант - авторегрессия:

 $y(t) \sim \widehat{f}(y(t-1), y(t-2), ...)$ : предикторы – предыдущие значения

за период, факторы повышенного спроса и т.д.

### И Более качественный прогноз требует учёта дополнительных факторов:

- $y(t) \sim \widehat{f}(x_1, ..., x_m)$ ,
- где  $x_i$  предыдущие значения, флаги выходного дня, усреднённые обороты
	-

# Математическая оптимизация

Подобрать такой вектор X, которое обеспечит наименьшее или наибольшее значение целевой функции  $F(X)$  и при этом будет удовлетворять ограничениям задачи.

Пример: нефтеперерабатывающий завод может произвести до 500 тыс. тонн в месяц бензина двух марок:

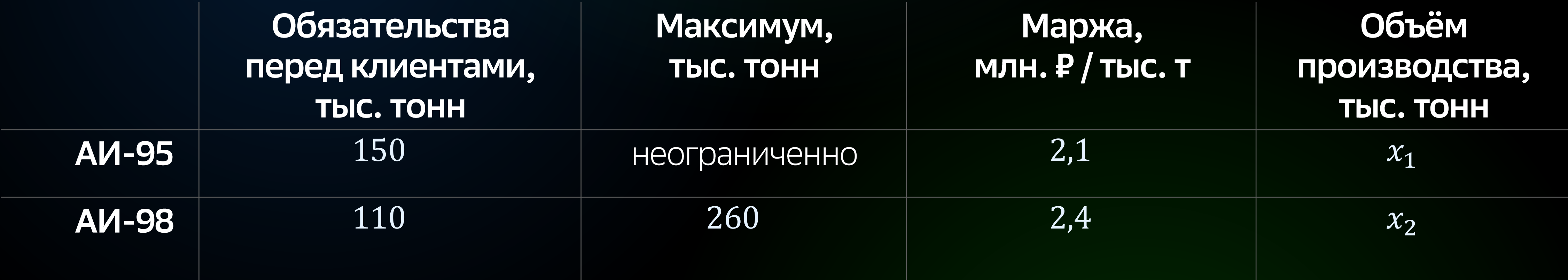

Сколько бензина  $x_1$  и  $x_2$  каждого вида произвести, чтобы обеспечить максимальную прибыль?

# Математическая оптимизация

Постановка в виде задачи линейного программирования:

$$
\left\{\n\begin{aligned}\nF(x_1, x_2) &= 2, 1x_1 + 2, 4x_2 \rightarrow \text{max} \\
\text{Lenebas } \phi \text{YHKUMS (KOCT} - \phi \text{YHKUMS}, \\
\phi \text{MTHEC} - \phi \text{YHKUMS } \text{M T.A.})\n\end{aligned}\n\right.
$$
\n
$$
x_1 + x_2 \le 500
$$
\n
$$
150 \le x_1
$$
\n
$$
110 \le x_2 \le 260
$$
\n
$$
x_1 \ge 0, x_2 \ge 0
$$
\n
$$
\text{OPT}_{\text{MUT}}\n\end{aligned}
$$

- Целевая функция и ограничения могут быть нелинейными. •
- Аналитический вид может быть неизвестен,
- Переменные могут быть непрерывными и дискретными, их число может достигать тысяч и больше. •

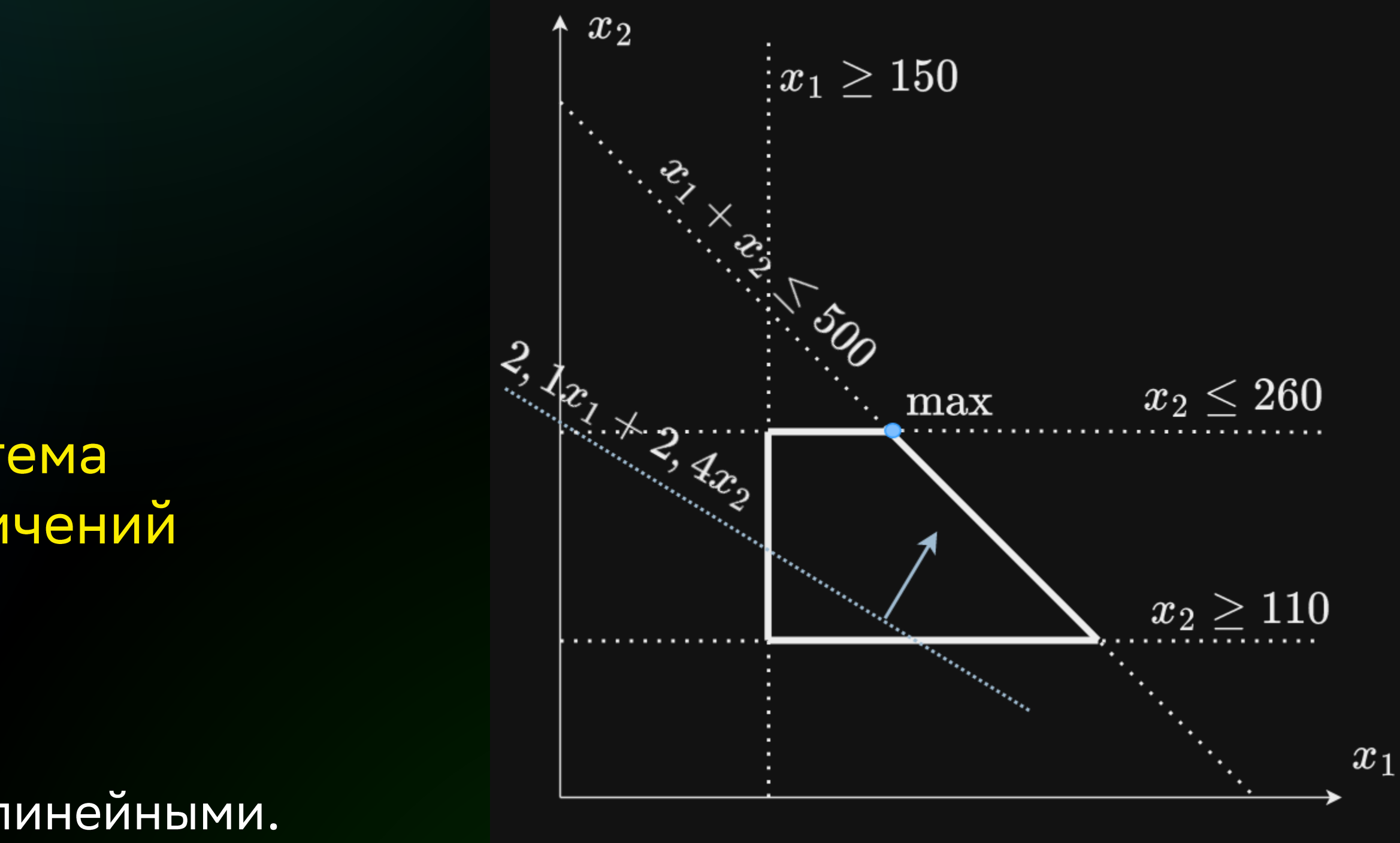

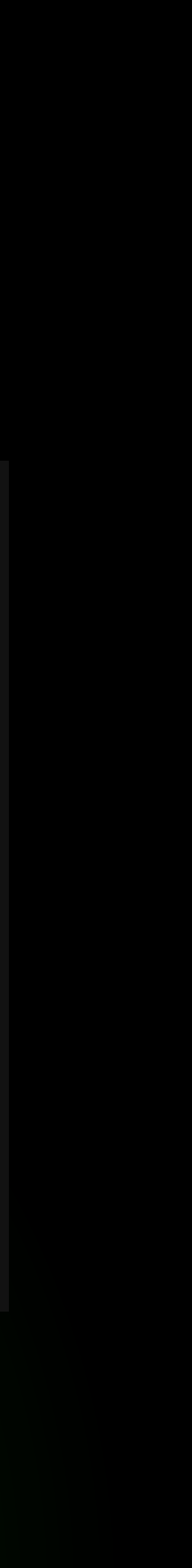

# Некоторые подходы к решению задач оптимизации

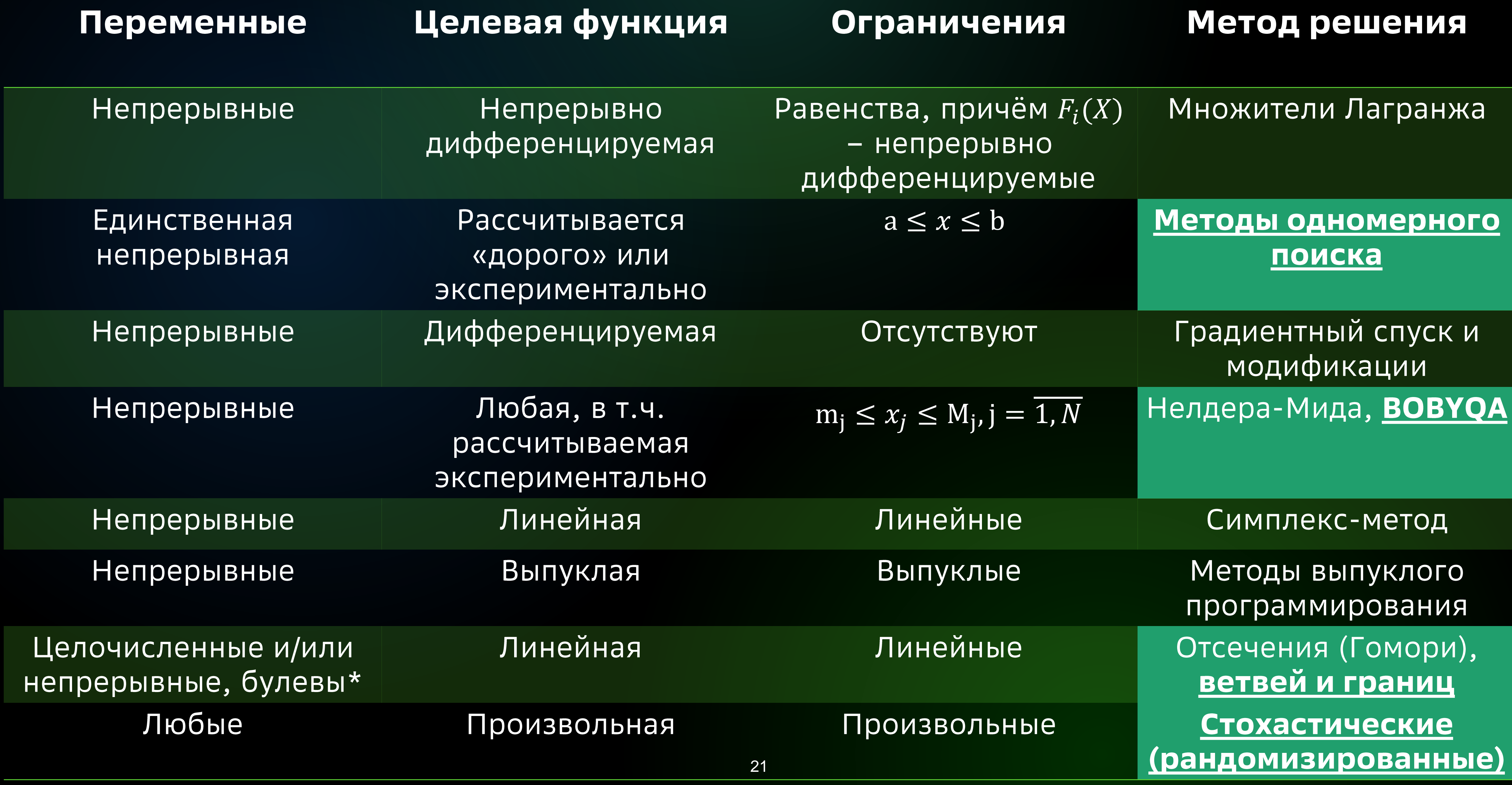

# А теперь – к делу

# Какие библиотеки нам помогли?

Apache commons-math

Smile

XGBoost4J

ojAlgo

# Основные этапы расчёта оптимальных заявок

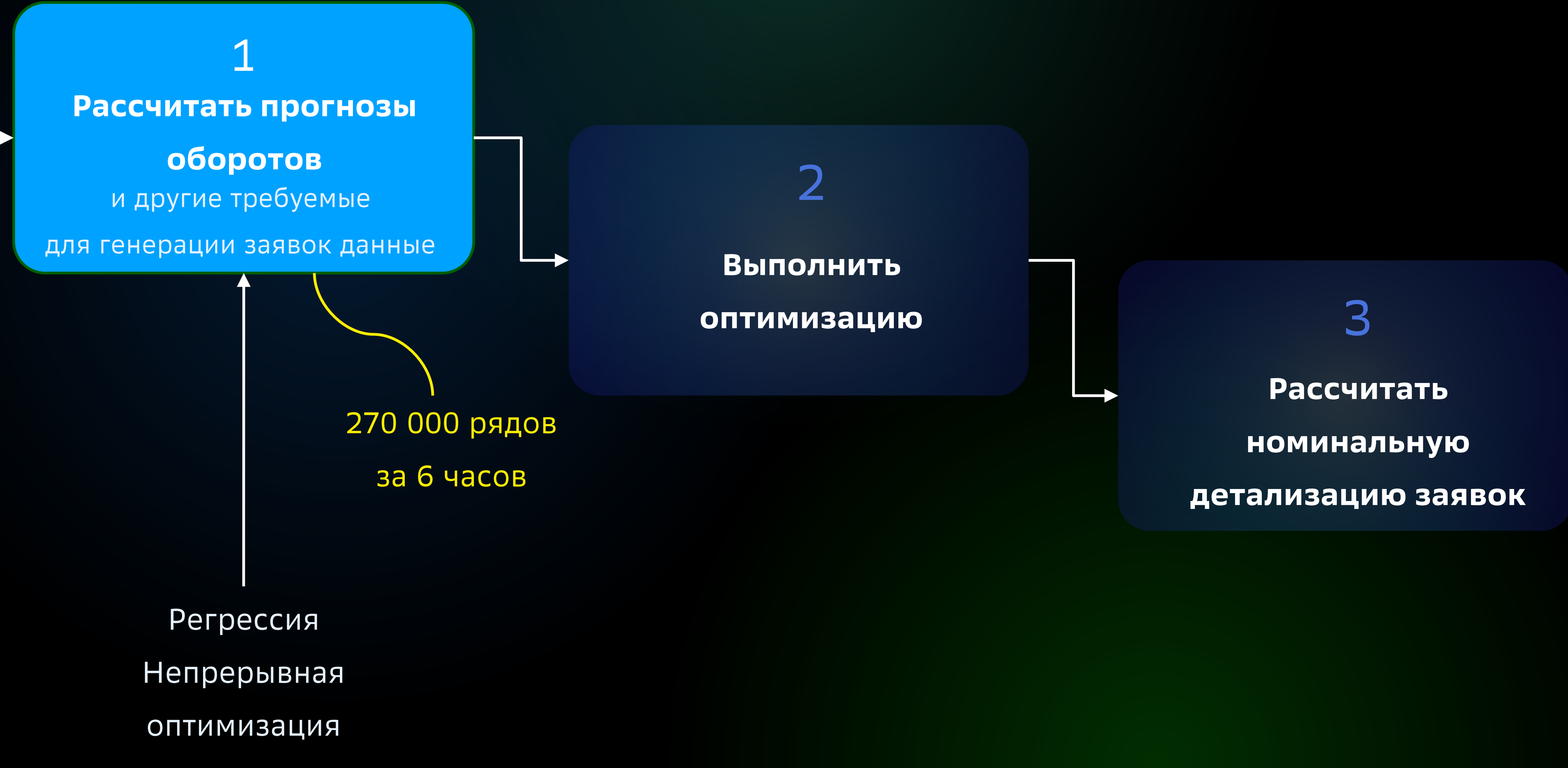

# Стартер-пак математика - Apache commons-math

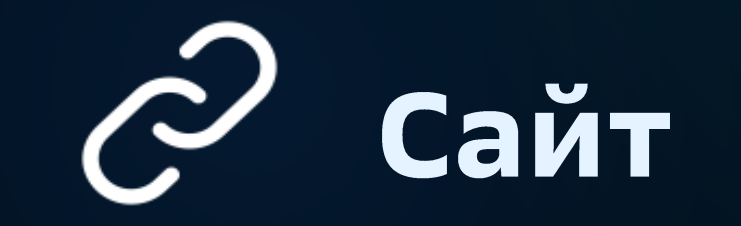

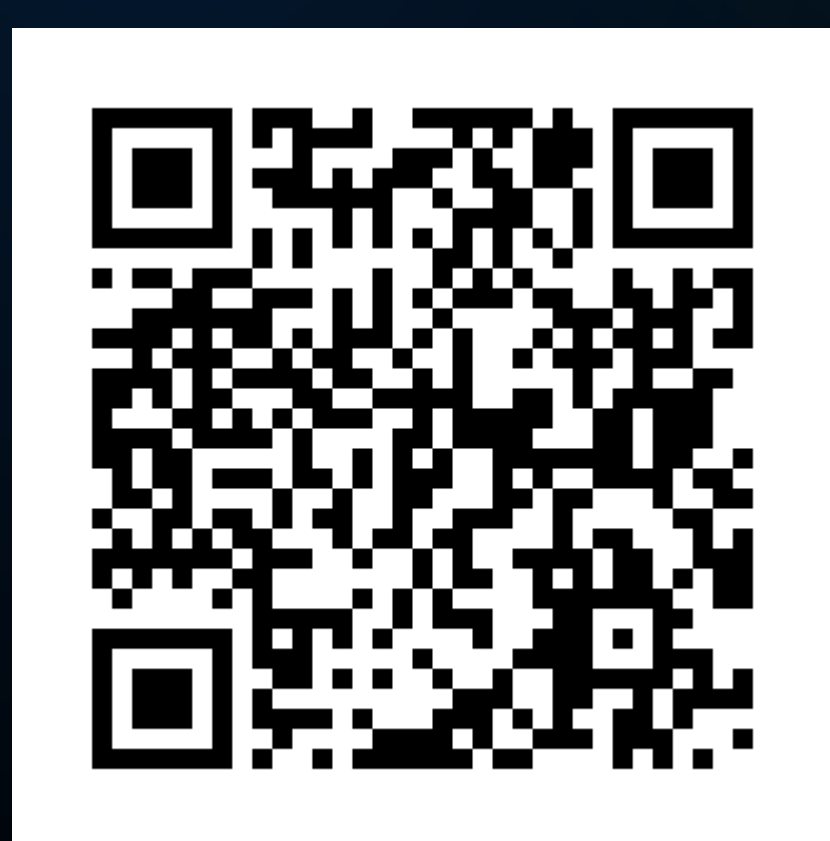

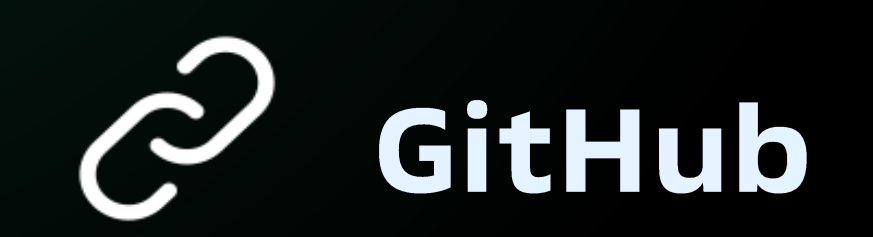

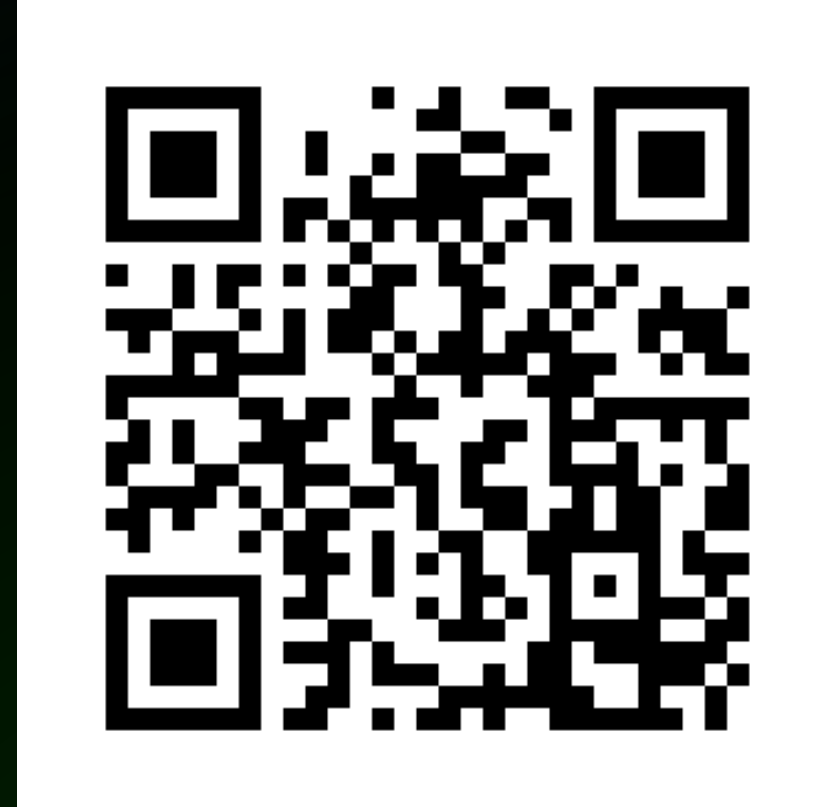

# Стартер-пак математика - Apache commons-math

### Линейная алгебра и МАТОИЦЫ

Операции над матрицами и векторами, собственные значения и вектора, решение СЛАУ, разложение матриц...

Математическая ОПТИМИЗАЦИЯ

Симплекс-метод, одномерный поиск, методы нулевого порядка (Нелдера-Мида, BOBYQAO, CMA-ES...), градиентные методы

### Математическая статистика

Стандартные статистические функции, линейная регрессия, проверка статистических гипотез...

### Численные методы

Интегрирование, дифференцирование, дифференциальные уравнения...

# Стартер-пак математика - Apache commons-math

Генетические алгоритмы

Нейронные сети

Одномерные и двумерные самоорганизующиеся карты Кохонена (SOM)

# Машинное обучение

Кластеризация K-means и модификации Кластеризация DBSCAN

Разное

Фильтры Калмана Функции Бесселя

## Что не так с commons-math?

### $\odot$ Проект развивается крайне медленно

- · Последняя стабильная версия 3.6.1 вышла восемь (!) лет назад.
- · Work in progress 4.0-beta1 вышла в декабре 2022.
- Документация на сайте поломалась и её не чинят.
- Низкая активность на GitHub.

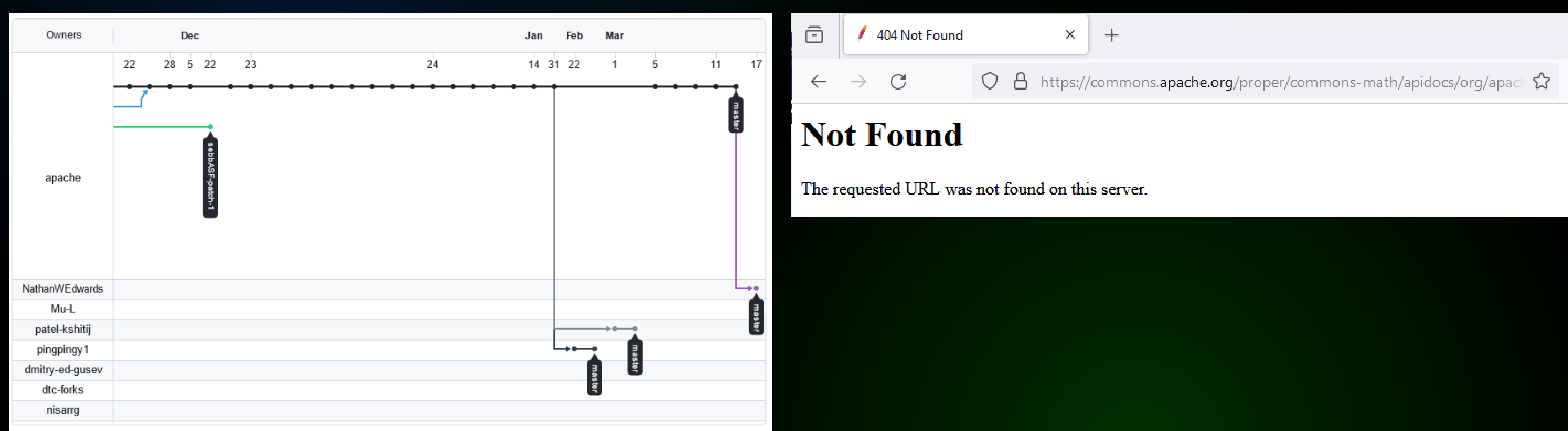

## Что не так с commons-math?

### $\odot$ Не хватает функционала, особенно в части ML и непохоже, что ситуация изменится.  $\left(\dot{\cdot}\right)$

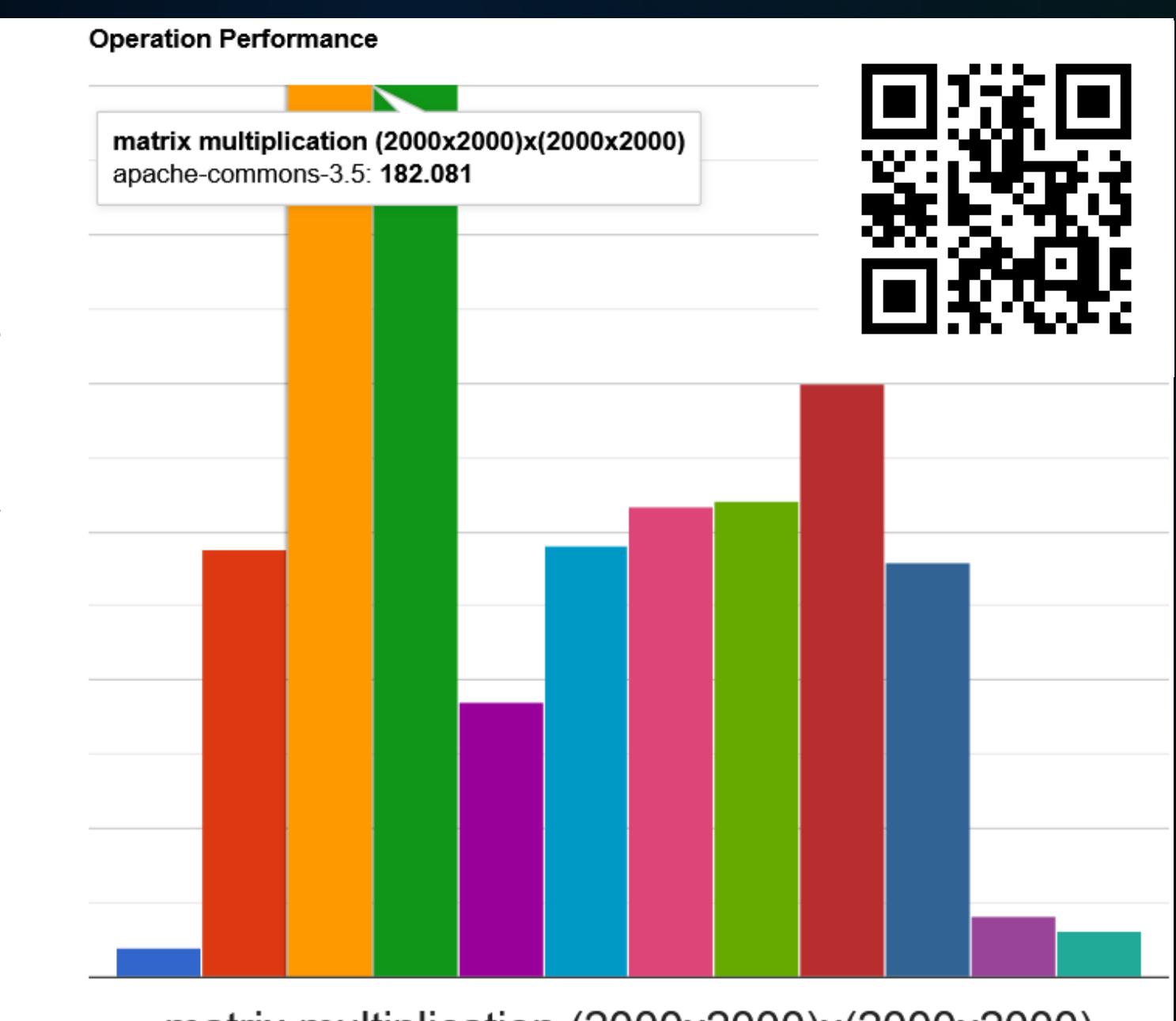

matrix multiplication (2000x2000)x(2000x2000)

Время перемножения матриц (меньше – лучше)

### Проблемы с производительностью матричных операций

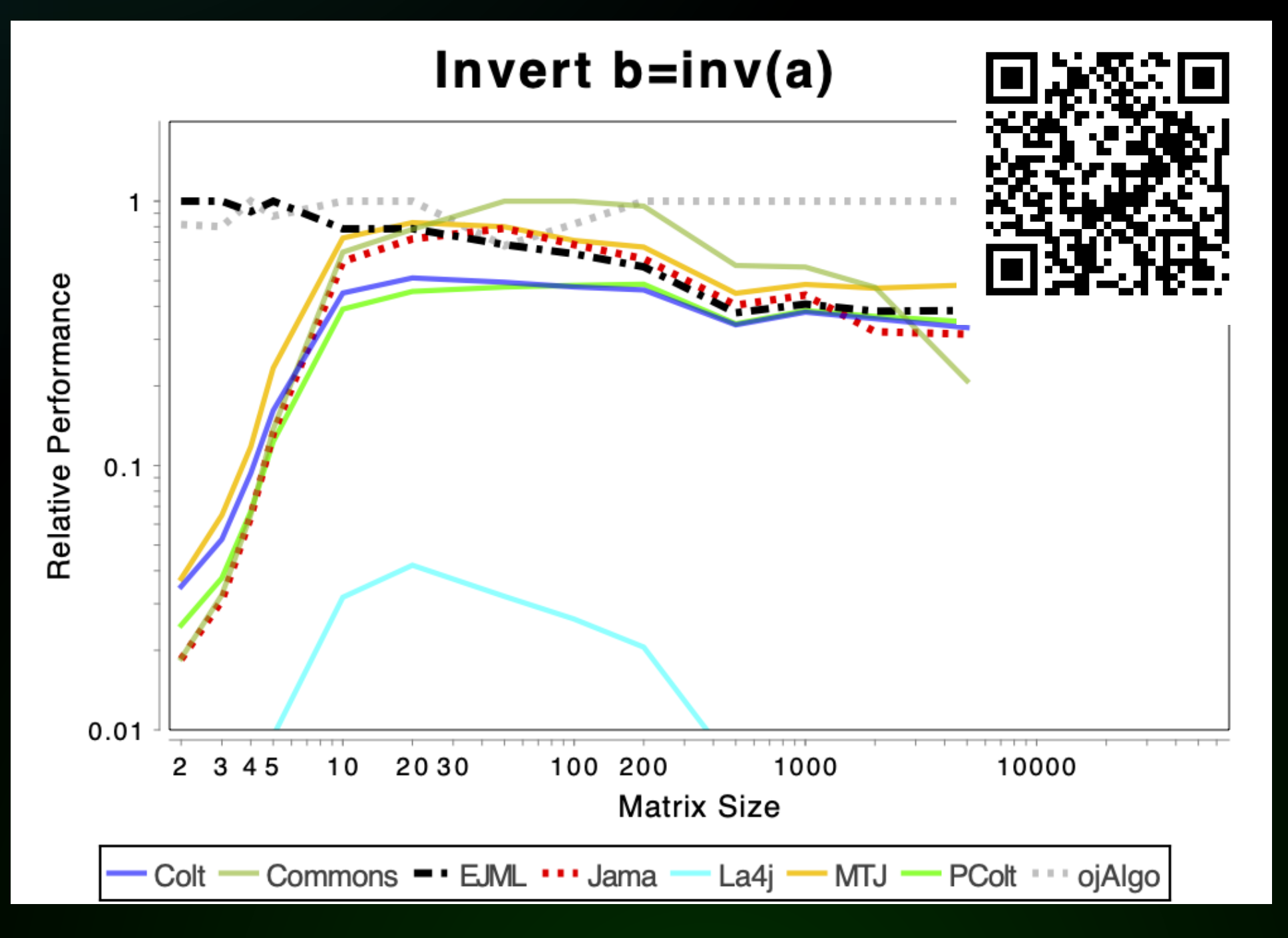

### Скорость инвертирования матрицы от размера (больше – лучше)

# Smile - «Scikit-learn на JVM»

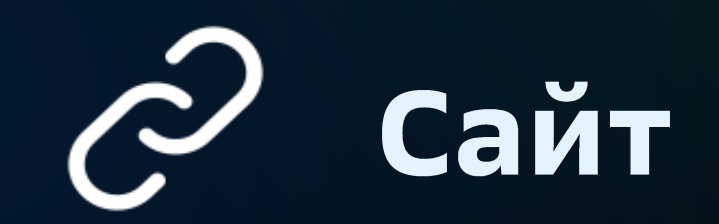

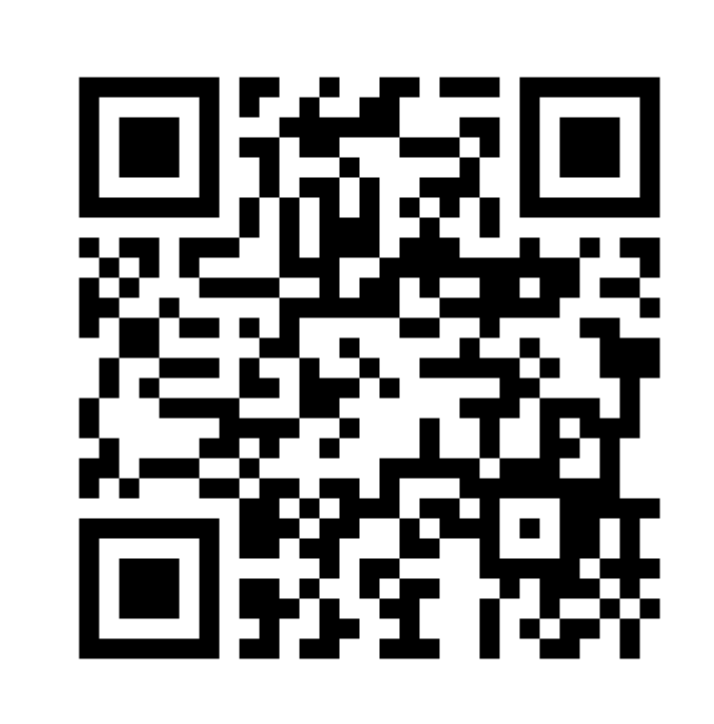

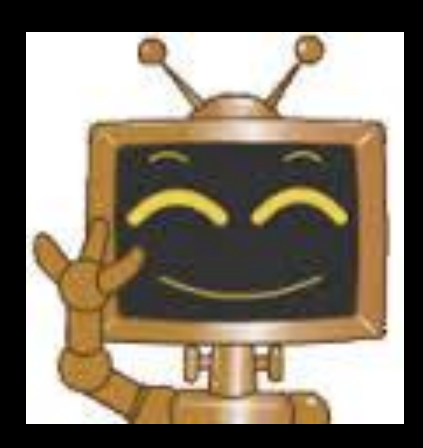

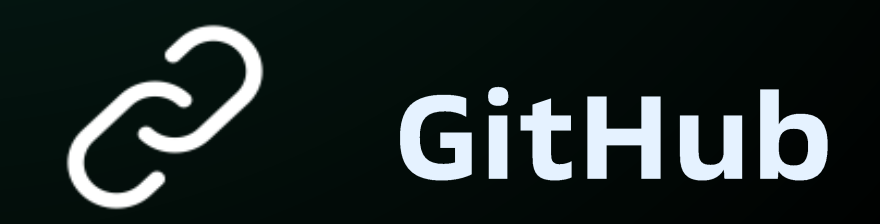

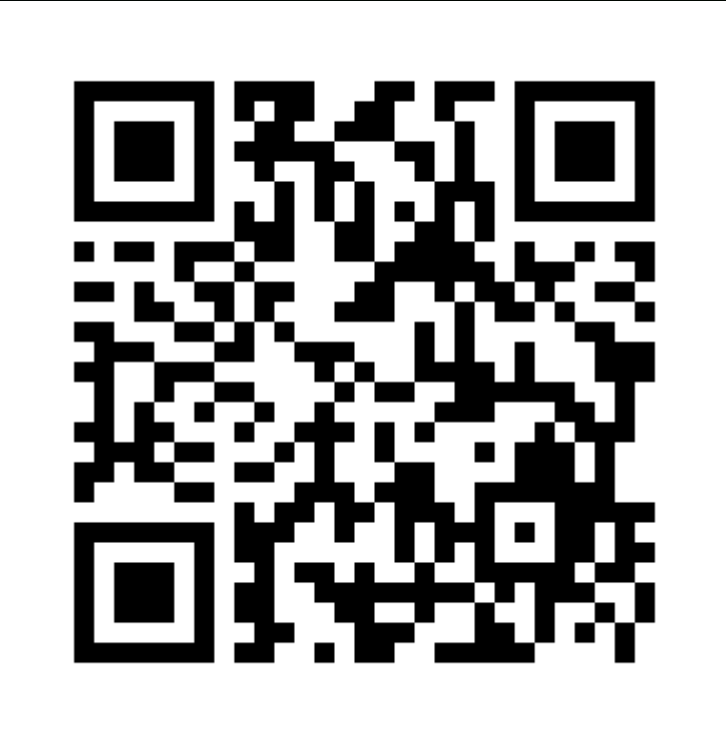

30

# Smile - «Scikit-learn Ha JVM»

# Классификация

Support vector machines, multilayer perceptron, Naïve Bayes, decision tree...

# Кластеризация

Иерархические методы (single link, complete link...), DBSCAN, CLARANS, K-means и вариации, deterministic annealing...

# Регрессия

RBF network...

# Прочее

LASSO, random forest, ridge regression, ElasticNet, gradient tree boosting,

- Векторная квантизация (SOM, neural gas), детекция аномалий, глубокое обучение, извлечение и анализ признаков,
- матрицы, генетические алгоритмы...

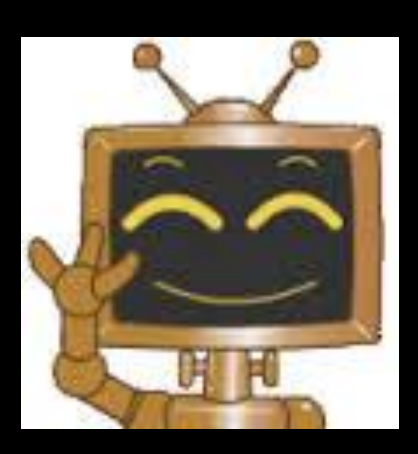

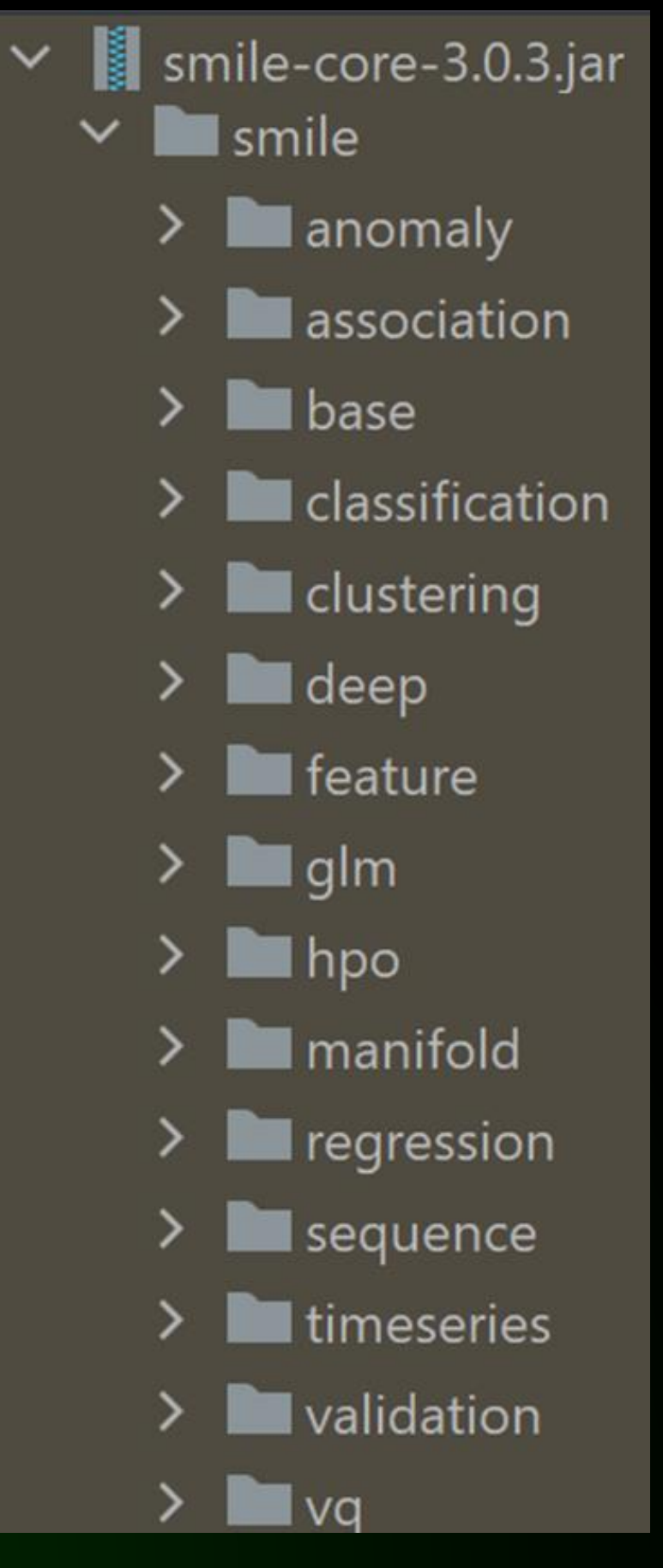

# Ансамбль несни и пляски прогнозных моделей

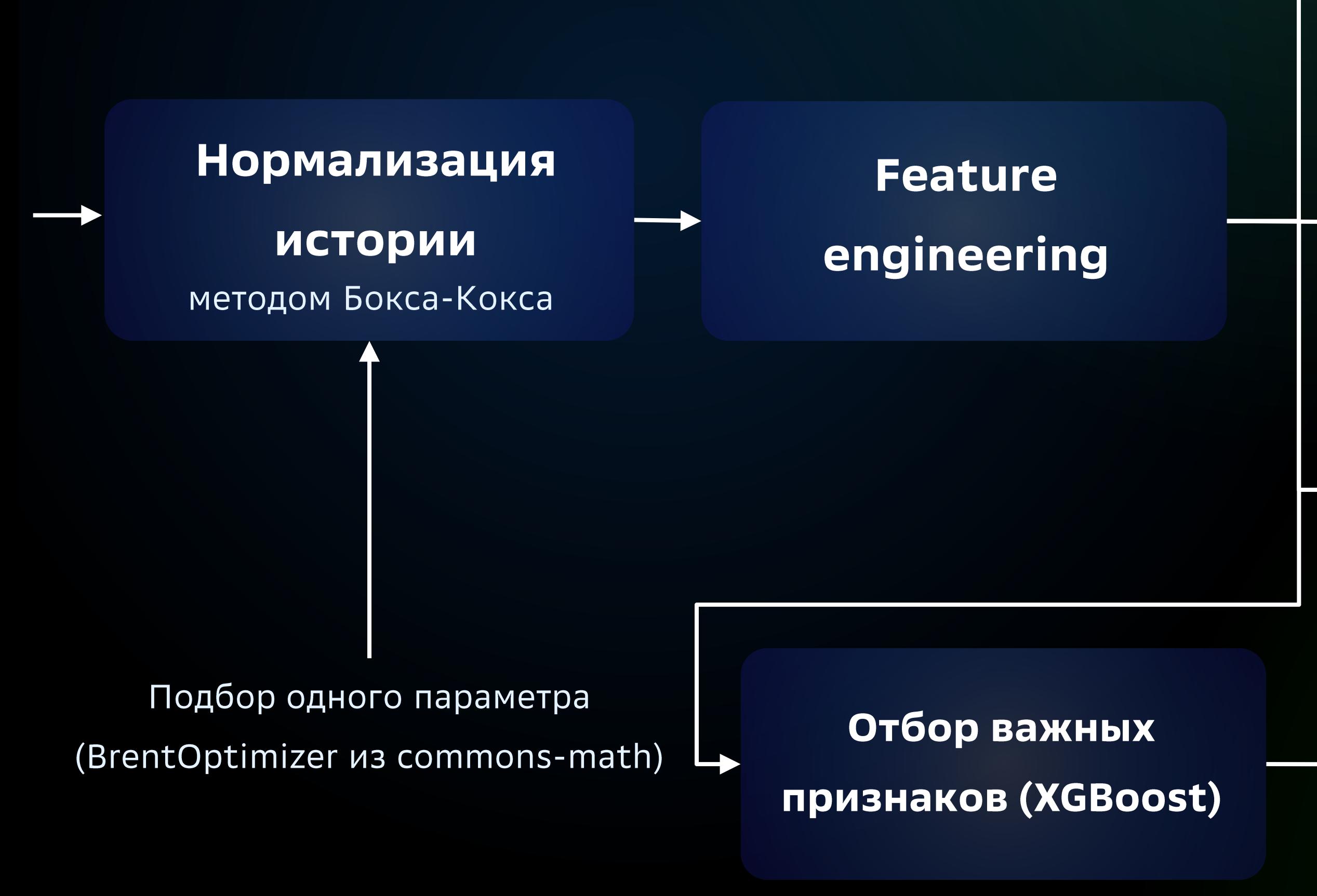

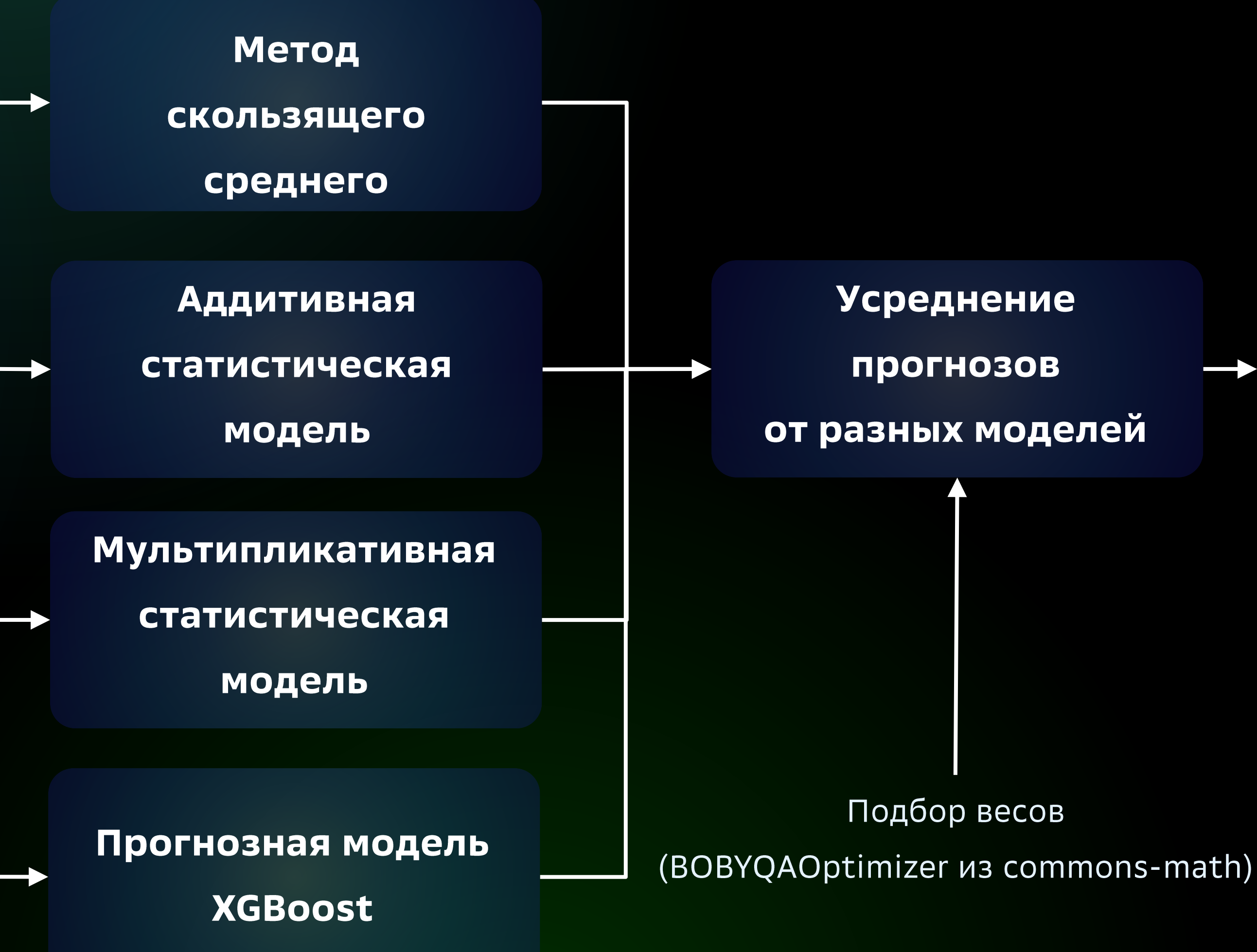

# Ансамбль несни и пляски прогнозных моделей

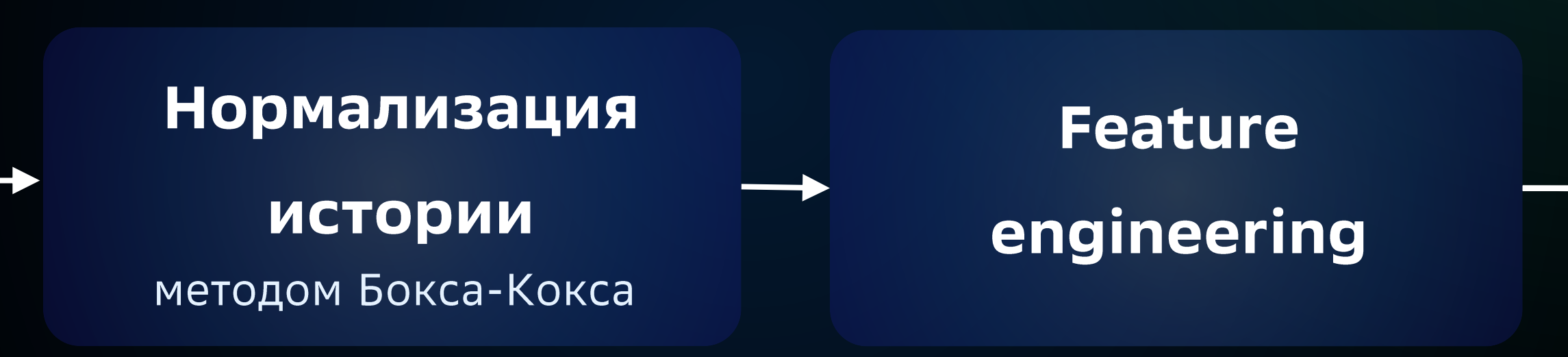

### Отбор важных признаков (XGBoost)

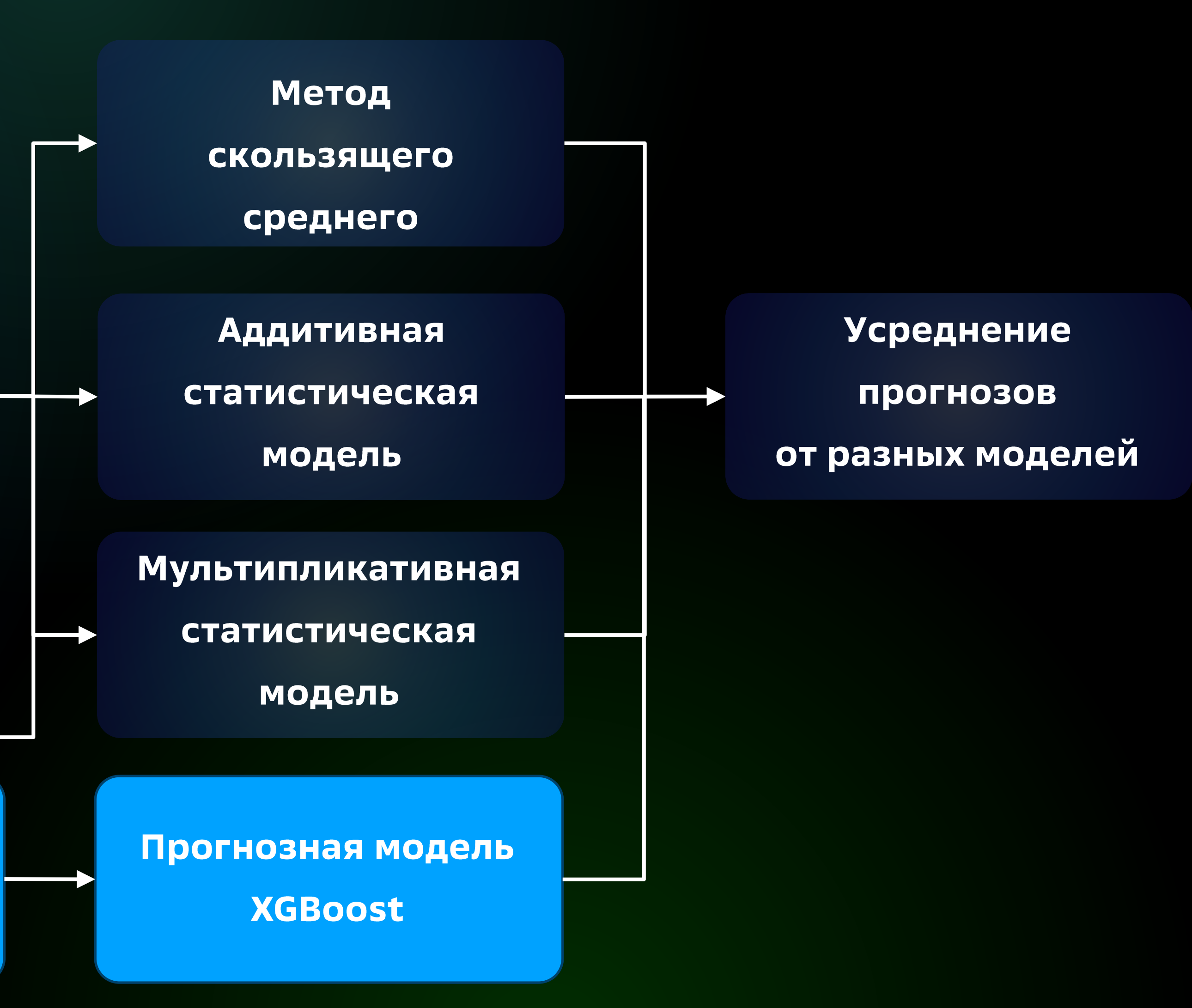

# XGBoost - секретное оружие дата сатанистов dmlc XGBoost

Сайт  $\tilde{C}$ 

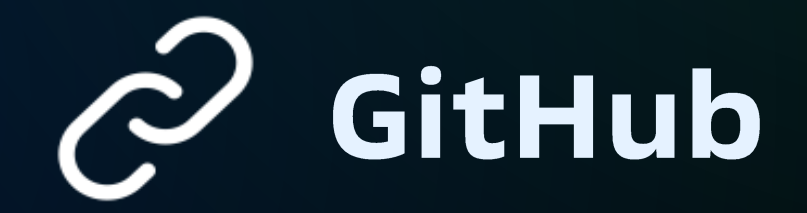

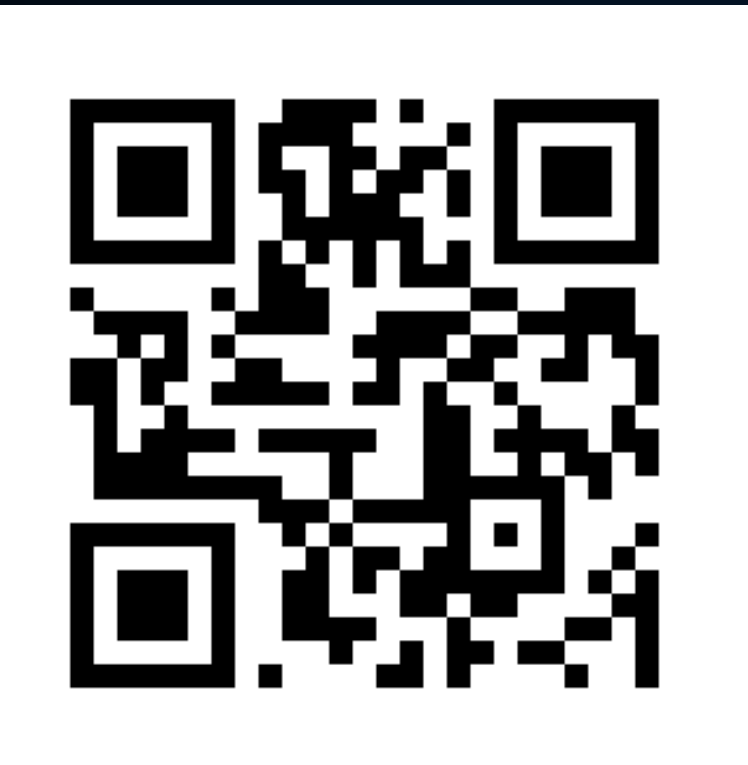

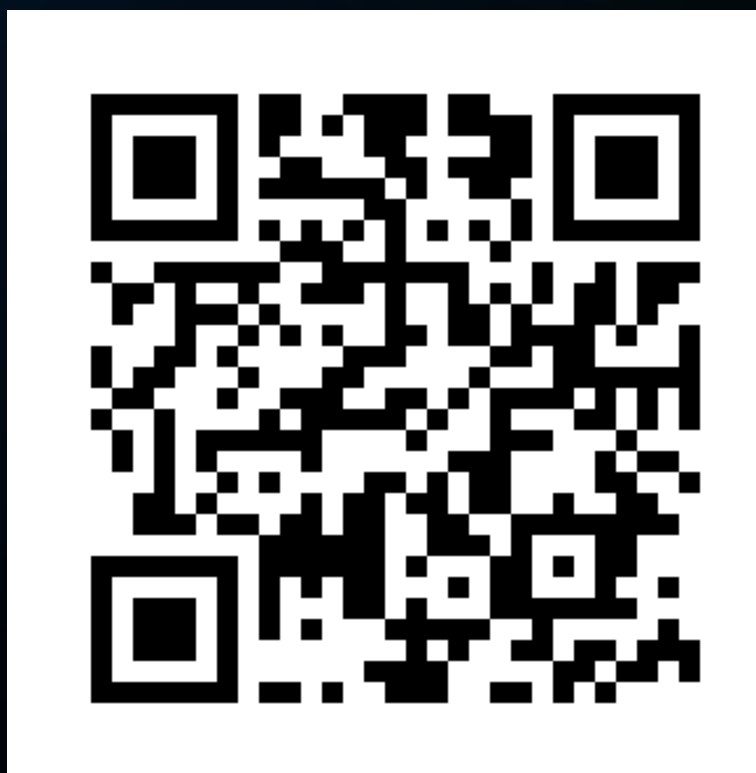

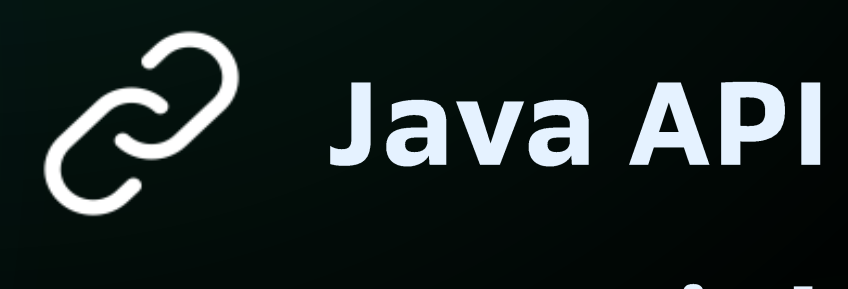

### Tutorial

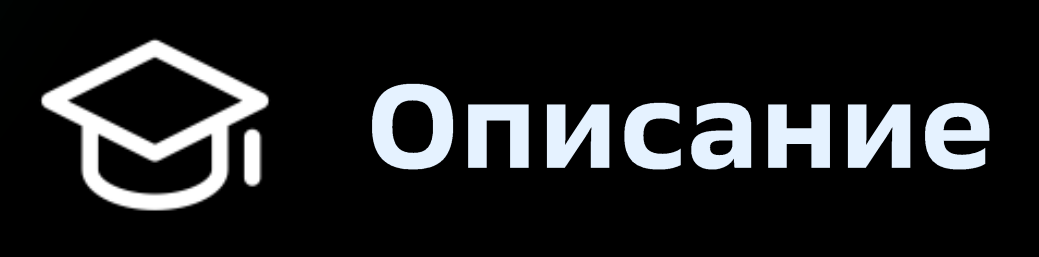

### алгоритма

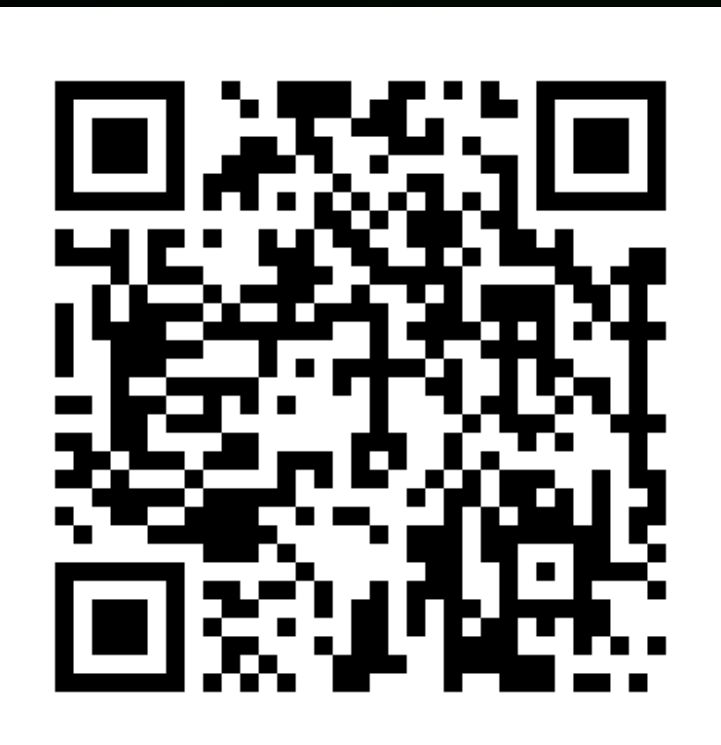

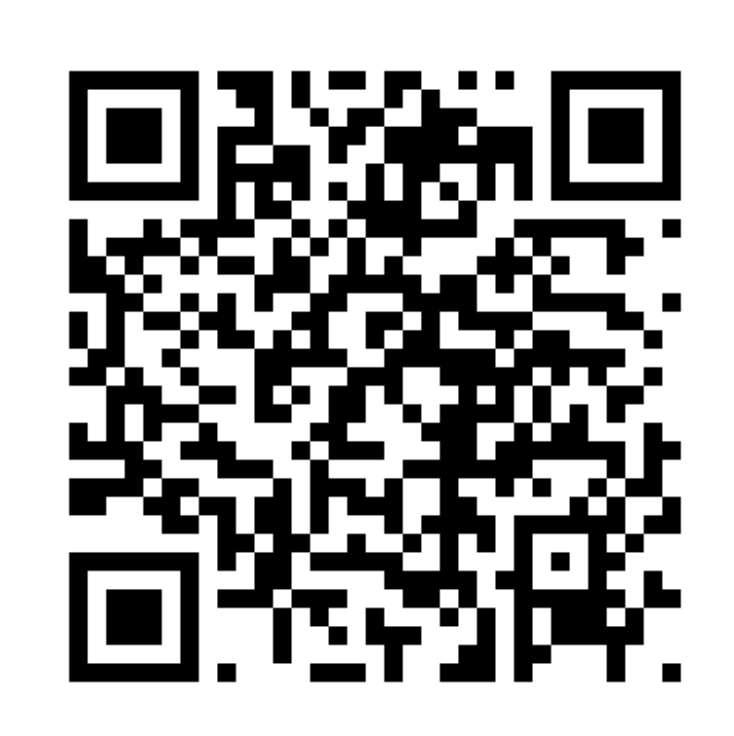

# XGBoost - секретное оружие дата сатанистов dmlc XGBoost

Реализует одноимённый эффективный метод eXtreme Gradient Boosting,  $Z^{\circ}$ предназначенный для решения задач кластеризации и регрессии.

Поддерживает распределённые вычисления и расчёты на GPU (CUDA). **ED3** 

Умеет работать с Apache Spark, Hadoop, Flink.

# Заглянем в исходники XGBoost4J

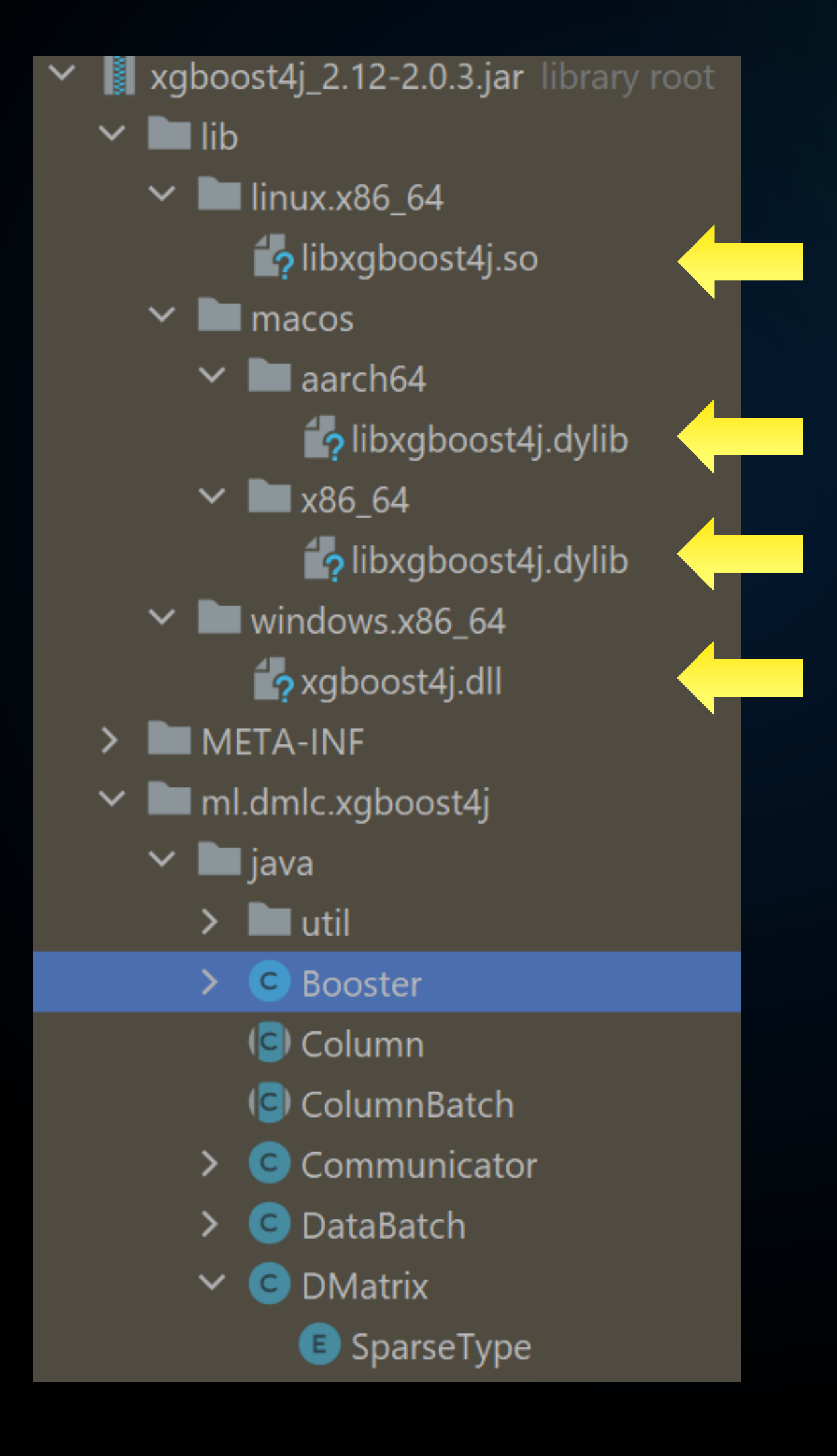

```
private void init(DMatrix[] cacheMats) throws XGBoostError {
    long[] handles = null;if (cacheMats != null) {
        handles = dmatrixSToH andles(cacheMats);long[] out = new long[1];
    handle = out[0];
@Override
protected void finalize() throws Throwable {
    super.finalize();dispose();
public synchronized void dispose() {
    if (handle != 0L) {
        XGBoostJNI.XGBoosterFree(handle);
        handle = \theta;
```

```
XGBoostJNI.checkCall(XGBoostJNI.XGBoosterCreate(handles, out));
```
# XGBoost4J - нативная библиотека.<br>Что из этого следует?

Выделил память - приберись за собой, вызови dispose ()!  $\left(\cdot\right)$ Booster, DMatrix, QuantileDMatrix

Данные, помещаемые в DMatrix, нужно преобразовать в float[]:  $\left(\frac{1}{2}\right)$ 

List<SortedMap<String /\* имя колонки \*/, Double>> xTrain; List<Double> yTrain;

... // вытянем предикторы (входы) в плоский массив DMatrix train = new DMatrix(xToFloatArray(xTrain), xTrain.size(), featureCount, 0.0f); // зададим разметку (желаемые выходы) train.setLabel(yToFloatArray(yTrain));

Booster booster = XGBoost.train(train, ...);

### JPoint 2020. Иван Углянский В нативный код из уютного мира Java:  $\Box$ Путешествие туда и обратно

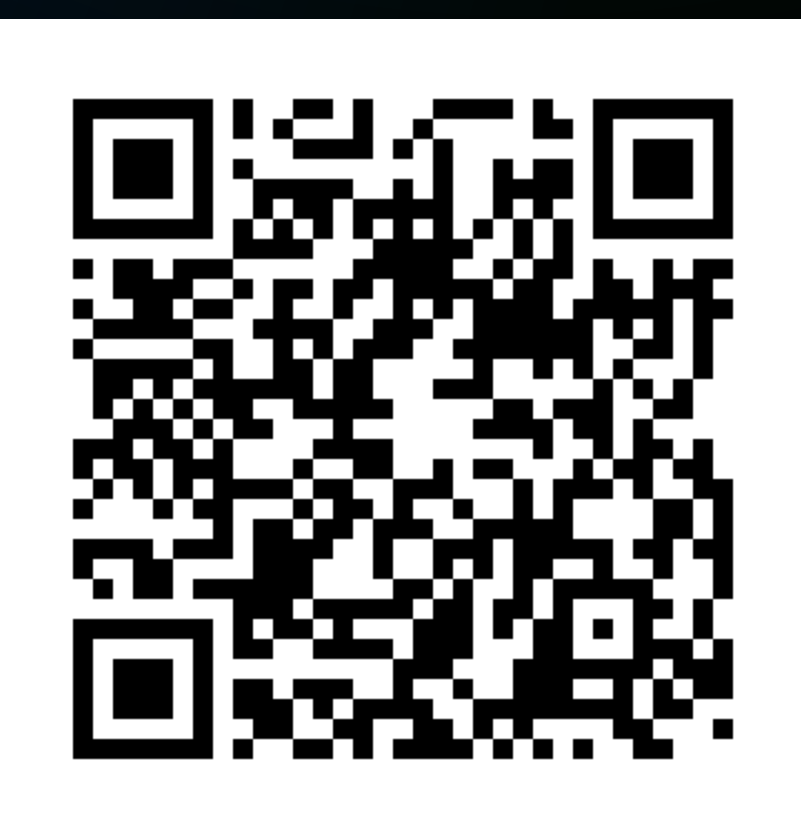

38

### Основные этапы расчёта оптимальных заявок

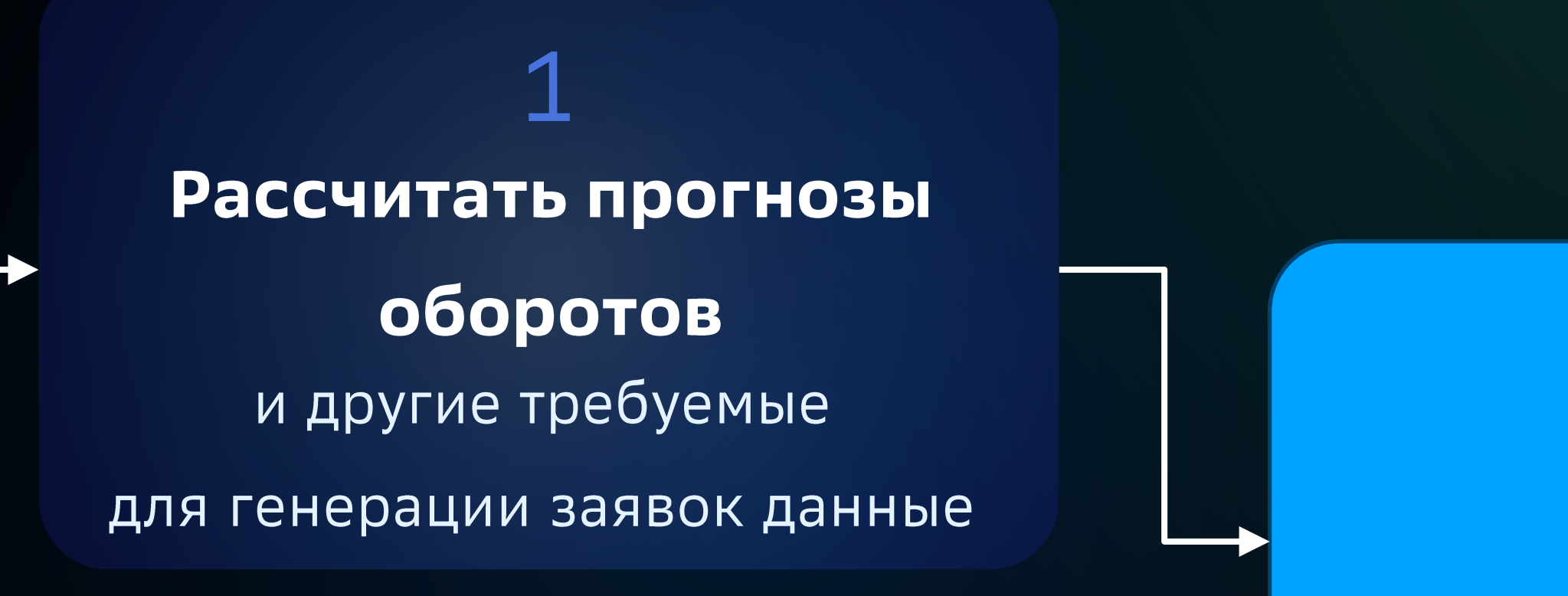

600 задач расчёта за 10 часов (300 кассовых центров, отдельно банкоматы и доп. офисы)

Стохастическая

дискретная

#### ОПТИМИЗАЦИЯ

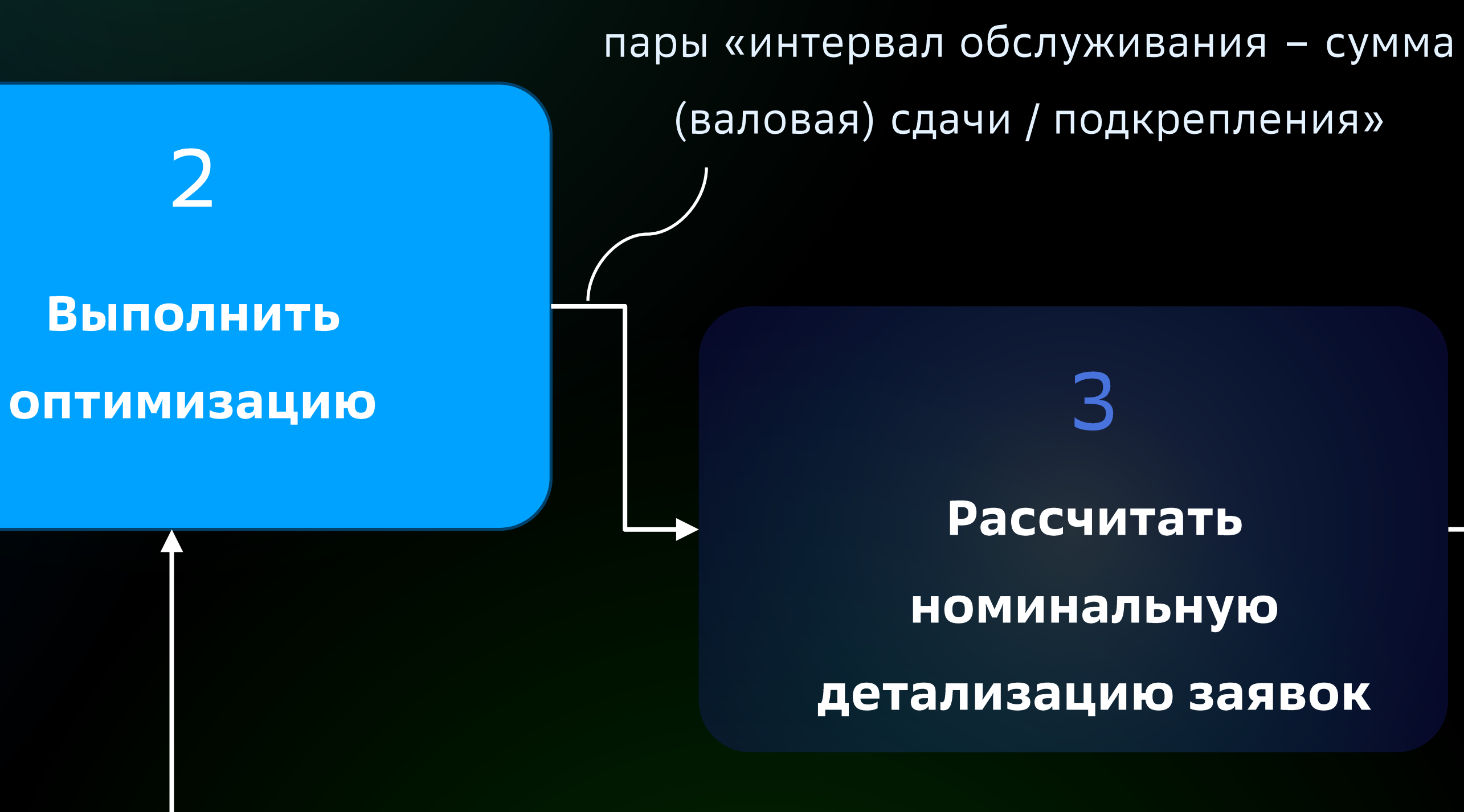

39

### Постановка задачи оптимизации обслуживания

#### Дано:

 $D -$ длина горизонта в днях,

 $C_i$  – стоимость единичного обслуживания *i*-го объекта,

доступные временные интервалы обслуживания объектов по дням,

 $r$  - ставка фондирования, % годовых (стоимость отвлечения денежных средств),

#### Требуется:

Составить такой план обслуживания, который обеспечит:

1) наименьшие расходы на обслуживание и фондирование;

2) выполнение SLA по доступности (деньги не должны кончаться, банкоматы не должны переполняться);

3) соблюдение прочих ограничений (ресурс кассового центра, режим доступа инкассаторов, физическая вместимость кассет, рисковые показатели и т.д.).

- $M$  количество оптимизируемых объектов кассового центра (банкоматов / клиентских офисов),
	-
	-
	-

- 
- 
- 
- 

### Постановка задачи\* оптимизации обслуживания

Введём переменные:

$$
x_{ij} = \begin{cases} 1, \text{если } i - \text{й объект об} \\ \end{cases}
$$

Получим матрицу инкассаций, которую и будем оптимизировать:

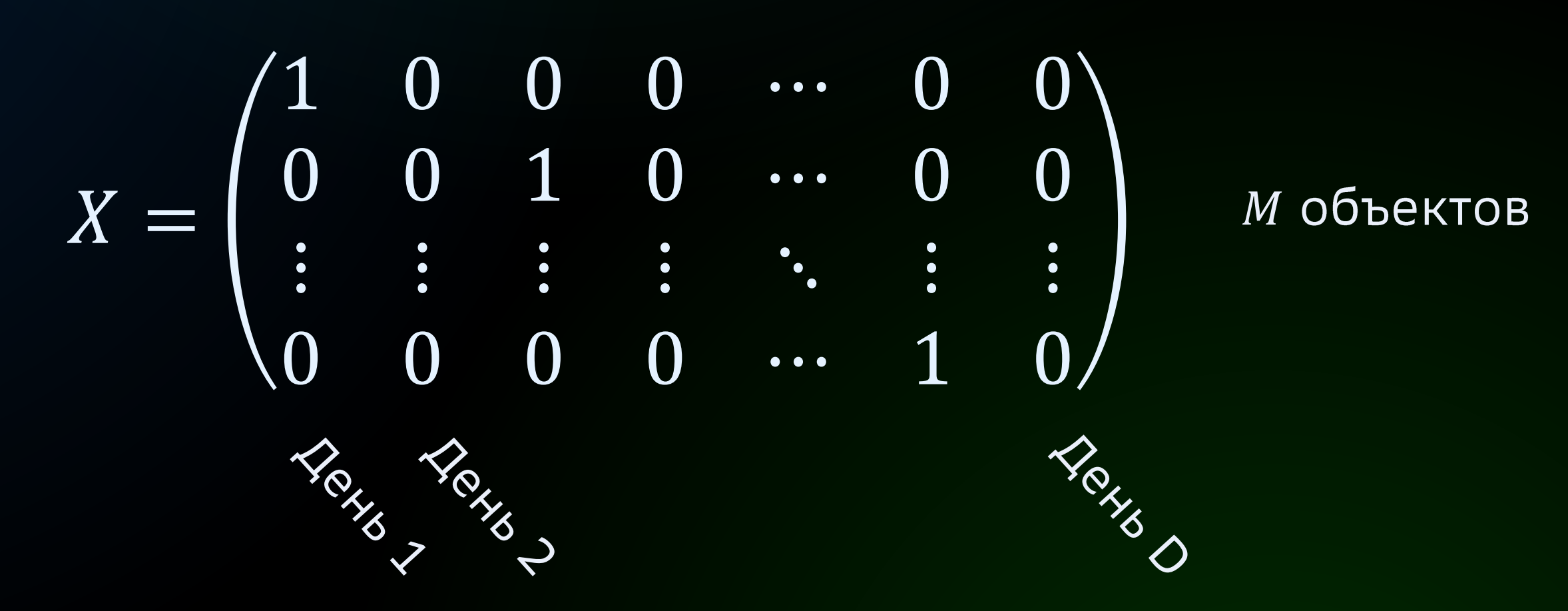

\* значительно упрощённая

служивается в *ј* — й день горизонта, 0 иначе.

## Постановка задачи оптимизации обслуживания

#### Выразим целевую функцию:

Суммарная стоимость горизонта по объектам:

- $Cost(X)$
- Стоимость объекта стоимость обслуживания + расходы на фондирование:  $Cost_i(X) =$

### Избавимся ограничений с помощью метода штрафных функций:

- -

#### <mark>Для поиска оптимального решения применим метаэвристику «имитация отжига».</mark>

$$
= \sum_{i=1}^{M} Cost_i(X) \rightarrow \min
$$

$$
Cost_i^{serv}(X) + Cost_i^{fund}(X)
$$

3а нарушение k-го ограничения к общей стоимости будем прибавлять штраф:

 $Cost_i(X)$  +=  $Cost_i(X)$  +  $Cost_i^{Penalty_k}(X)$ 

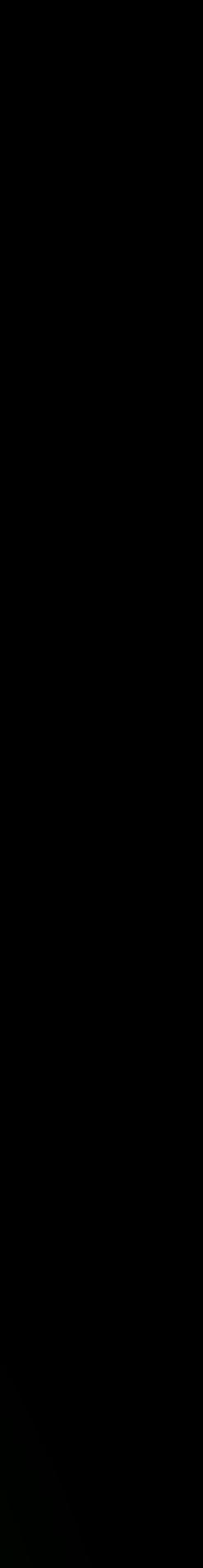

// константы подбираются опытным путём private static final int *MAX\_ITERATIONS* = 1000; private static final double *INITIAL\_TEMPERATURE* = 1000; private static final double *DECREASE\_FACTOR* = 1 - 10. / *MAX\_ITERATIONS*;

public Solution minimize() { double temperature = *INITIAL\_TEMPERATURE*; Solution currentSolution = buildInitialSolution(); double currentCost = calculateCost(currentSolution);

```
for (int i = 0; i < MAX_ITERATIONS; i++) {
    temperature = temperature * DECREASE_FACTOR;
```
Solution newSolution = mutate(currentSolution); double newCost = calculateCost(newSolution);

|| (new Random()).nextDouble() < Math.*exp*(-(newCost - currentCost) / temperature)) {

```
if (newCost < currentCost
         currentSolution = newSolution;
         currentCost = newCost;
    \overline{ }}<br>}
return currentSolution;
```

```
}<br>}
```
// константы подбираются опытным путём private static final int *MAX\_ITERATIONS* = 1000; private static final double *INITIAL\_TEMPERATURE* = 1000; private static final double *DECREASE\_FACTOR* = 1 - 10. / *MAX\_ITERATIONS*;

public Solution minimize() { double temperature = *INITIAL\_TEMPERATURE*; **Solution currentSolution = buildInitialSolution(); double currentCost = calculateCost(currentSolution);**

```
for (int i = 0; i < MAX_ITERATIONS; i++) {
    temperature = temperature * DECREASE_FACTOR;
```
Solution newSolution = mutate(currentSolution); double newCost = calculateCost(newSolution);

|| (new Random()).nextDouble() < Math.*exp*(-(newCost - currentCost) / temperature)) {

```
if (newCost < currentCost
         currentSolution = newSolution;
         currentCost = newCost;
    \overline{ }}<br>}
return currentSolution;
```
}<br>}

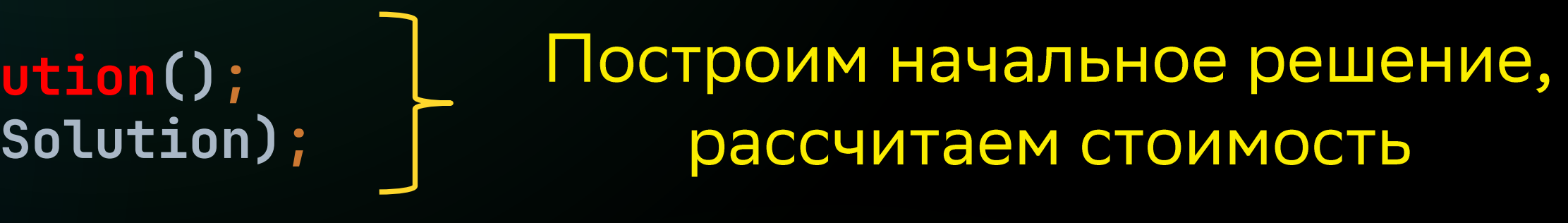

// константы подбираются опытным путём private static final int *MAX\_ITERATIONS* = 1000; private static final double *INITIAL\_TEMPERATURE* = 1000; private static final double *DECREASE\_FACTOR* = 1 - 10. / *MAX\_ITERATIONS*;

public Solution minimize() { double temperature = *INITIAL\_TEMPERATURE*; Solution currentSolution = buildInitialSolution(); double currentCost = calculateCost(currentSolution);

```
Рандомно модифицируем решение,
  рассчитываем новую стоимость
```
for (int i = 0; i < *MAX\_ITERATIONS*; i++) { temperature = temperature \* *DECREASE\_FACTOR*;

Solution newSolution = mutate(currentSolution); double newCost = calculateCost(newSolution);

|| (new Random()).nextDouble() < Math.*exp*(-(newCost - currentCost) / temperature)) {

```
if (newCost < currentCost
         currentSolution = newSolution;
         currentCost = newCost;
    \overline{ }}<br>}
return currentSolution;
```
}<br>}

// константы подбираются опытным путём private static final int *MAX\_ITERATIONS* = 1000; private static final double *INITIAL\_TEMPERATURE* = 1000; private static final double *DECREASE\_FACTOR* = 1 - 10. / *MAX\_ITERATIONS*;

public Solution minimize() { double temperature = *INITIAL\_TEMPERATURE*; Solution currentSolution = buildInitialSolution(); double currentCost = calculateCost(currentSolution);

for (int i = 0; i < *MAX\_ITERATIONS*; i++) { temperature = temperature \* *DECREASE\_FACTOR*;

Solution newSolution = mutate(currentSolution); double newCost = calculateCost(newSolution);

```
if (newCost < currentCost
```
|| (new Random()).nextDouble() < Math.*exp*(-(newCost - currentCost) / temperature)) {

```
currentSolution = newSolution;
          currentCost = newCost;
     \overline{\phantom{a}}}<br>}
return currentSolution;
```
}<br>}

#### Решение с меньшей стоимостью акцептуем сразу

// константы подбираются опытным путём private static final int *MAX\_ITERATIONS* = 1000; private static final double *INITIAL\_TEMPERATURE* = 1000; private static final double *DECREASE\_FACTOR* = 1 - 10. / *MAX\_ITERATIONS*;

public Solution minimize() { double temperature = *INITIAL\_TEMPERATURE*; Solution currentSolution = buildInitialSolution(); double currentCost = calculateCost(currentSolution);

for (int i = 0; i < *MAX\_ITERATIONS*; i++) { temperature = temperature \* *DECREASE\_FACTOR*;

Solution newSolution = mutate(currentSolution); double newCost = calculateCost(newSolution);

|| (new Random()).nextDouble() < Math.*exp*(-(newCost - currentCost) / temperature)) {

currentSolution = newSolution; Решение с большей стоимостью (менее выгодное) можем акцептовать, но вероятность тем ниже, чем: 1) хуже решение; 2) ниже температура («остывание»).

```
if (newCost < currentCost
         currentCost = newCost;
     \overline{ }}<br>}
return currentSolution;
```
}<br>}

Температура снижается с каждой итерацией

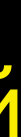

### Основные этапы расчёта оптимальных заявок

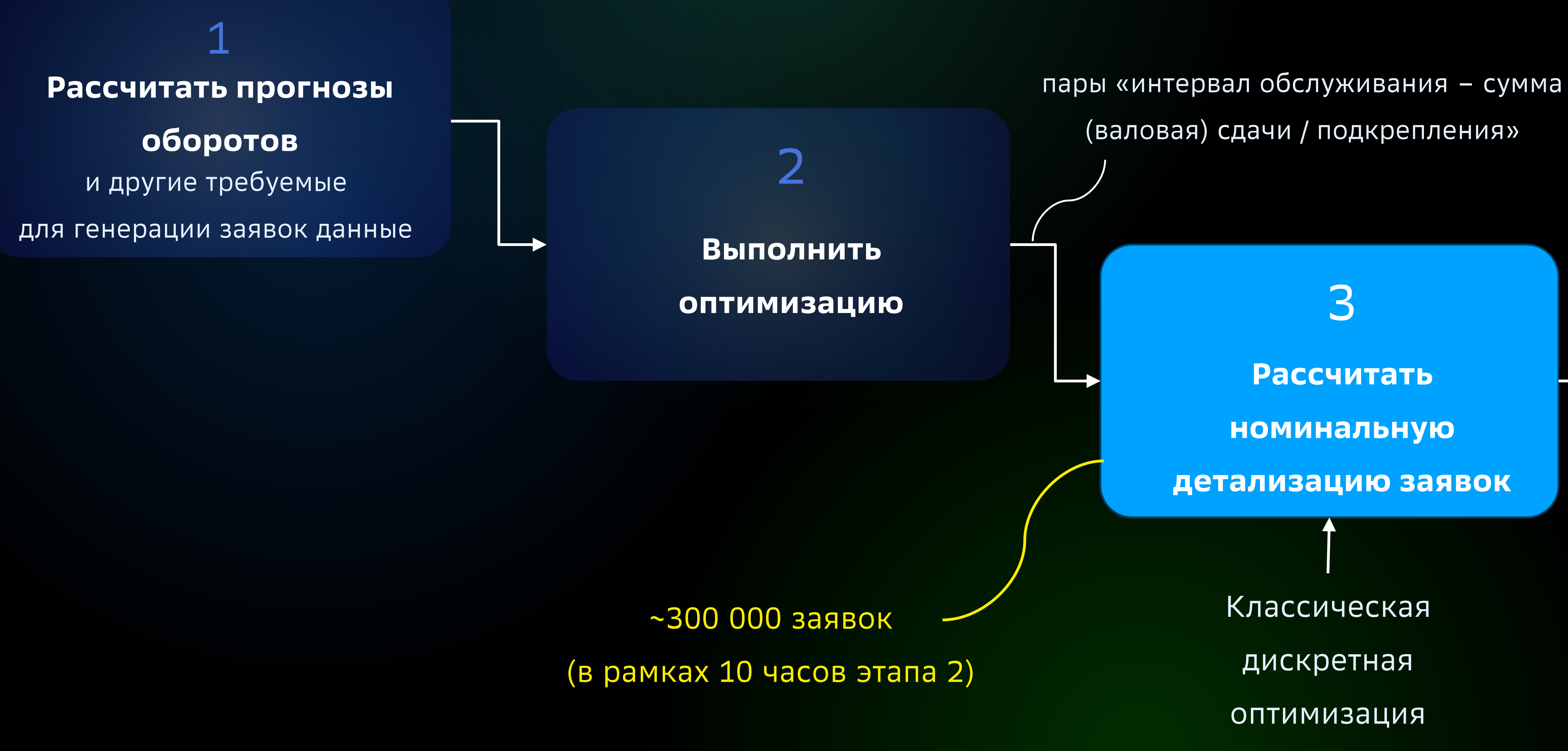

## Раскладка суммы по номиналам – простая задача.<br>Или нет?

- © Некоторую сумму (например, 1 500 000) разложить на фиксированные доступные номиналы (например, 100, 500, 1000, 5000).
- Вместимость кассеты банкомата ограничена (например, 2000 купюр).  $\left(\!\!\left.\dot{\mathbf{u}}\right)\!\!\right)$
- $\left(\!\!\left.\dot{\cdot}\right)\!\!\right)$ Количество купюр в кассете не должно быть ниже порогового значения (например, 400).
- $\bigodot$ Кассовый центр работает не с отдельными купюрами, а упаковками по 10, 100, 1000 и т.д., при этом для разных номиналов могут быть разные упаковки. (Покупюрно тоже может быть.)
- Нужно постараться соблюсти номинальные пропорции, например:  $\left(\frac{.}{\cdot}\right)$  $5000 p - 90\%$  от суммы, 1000 р – 5%, 500 р – 2%, 100 р – 3%.

# Раскладка суммы по номиналам - простая задача.<br>Или нет?

 $\mathbf{G}$ Пример 1 - невозможно соблюсти номинальные пропорции

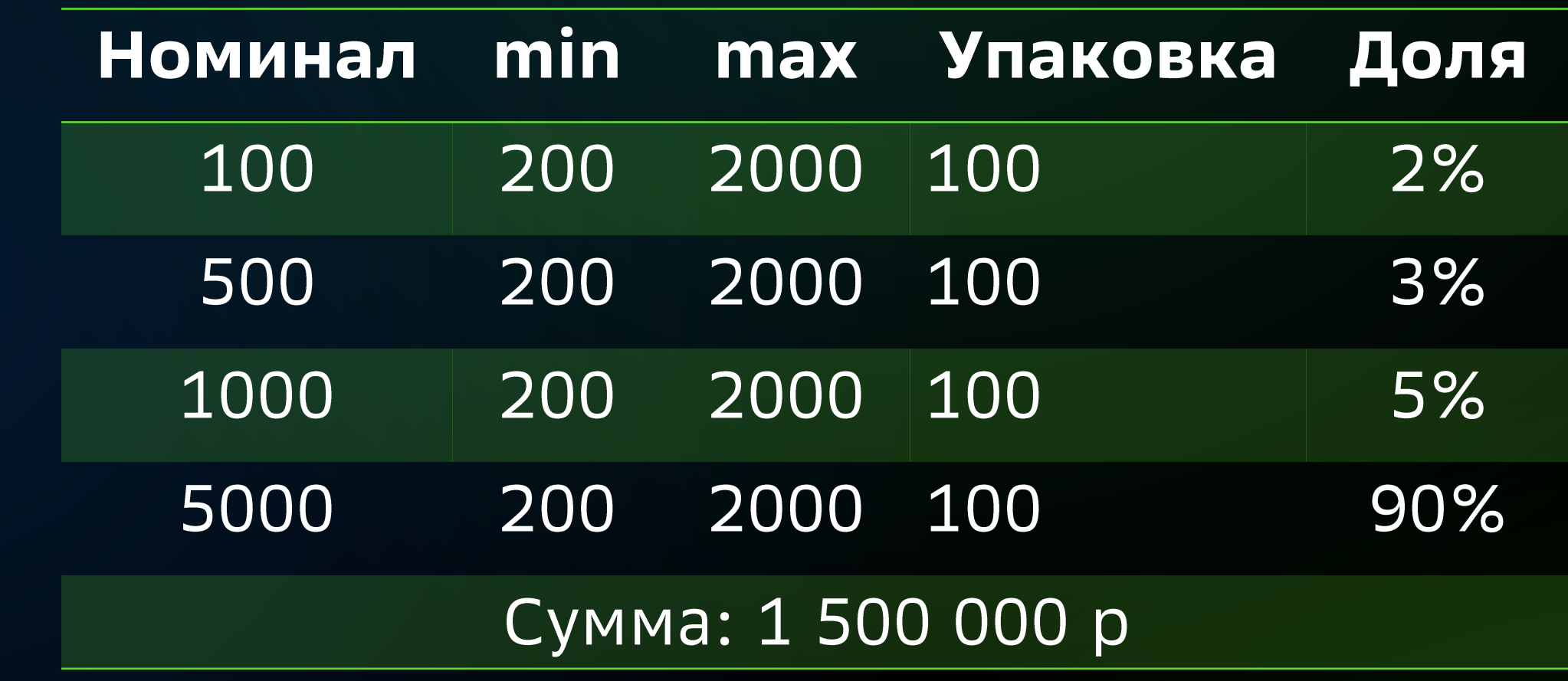

**Номинал 5000**: 1 500 000 \* 90% = 1 350 000 (270 купюр). Округлим вверх - сразу набрали 1 500 000 (не подходит), округлим вниз - 1 000 000. **Номинал 1000**: 1 500 000 \* 5% = 75 000 (75 купюр). Округлим вверх до 200 купюр - 200 000. **Номинал 500**: 1 500 000 \* 3% = 45 000 (90 купюр). Округлим вверх до 200 купюр - 100 000. **Номинал 100:** 1 500 000 \* 2% = 30 000 (300 купюр) **Сумма:** 1 000 000 + 200 000 + 100 000 + 30 000 = 1 330 000 - не набрали <sup>⊗</sup>

# Раскладка суммы по номиналам - простая задача.

 $\mathbf{G}$ Пример 2 - невозможно соблюсти номинальные пропорции

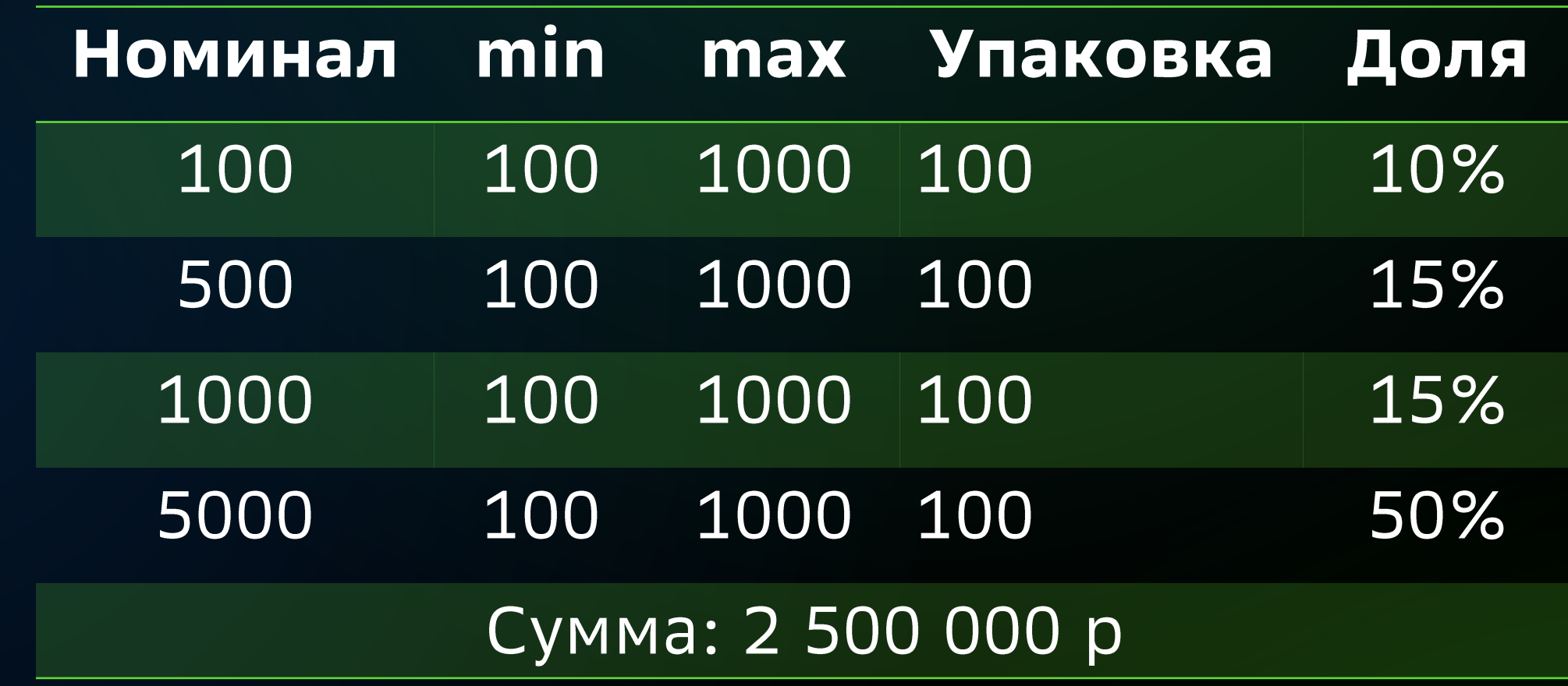

**Номинал 100**: 2 500 000 \* 10% = 250 000 (2500 купюр). Округлим вниз до 1000 купюр - набрали 100 000. **Номинал 500**: 2 500 000 \* 15% = 375 000 (750 купюр). Округлим вверх до 800 купюр - набрали 400 000. **Номинал 1000**: 2 500 000 \* 15% = 375 000 (375 купюр). Округлим вверх до 400 купюр - набрали 400 000. **Номинал 5000**: 2 500 000 \* 50% = 1 250 000 (250 купюр) Округлим вверх до 300 купюр - набрали 1 500 000.

- 
- 
- 
- 
- 
- 
- 
- 
- Сумма: 100 000 + 400 000 + 400 000 + 1 500 000 = 2 400 000 опять не набрали. <sup>©</sup>

## Раскладка суммы по номиналам - простая задача.<br>Или нет?

 $\left(\frac{\cdot}{\cdot}\right)$ Пример 3 - невозможно разложить сумму по номиналам в принципе

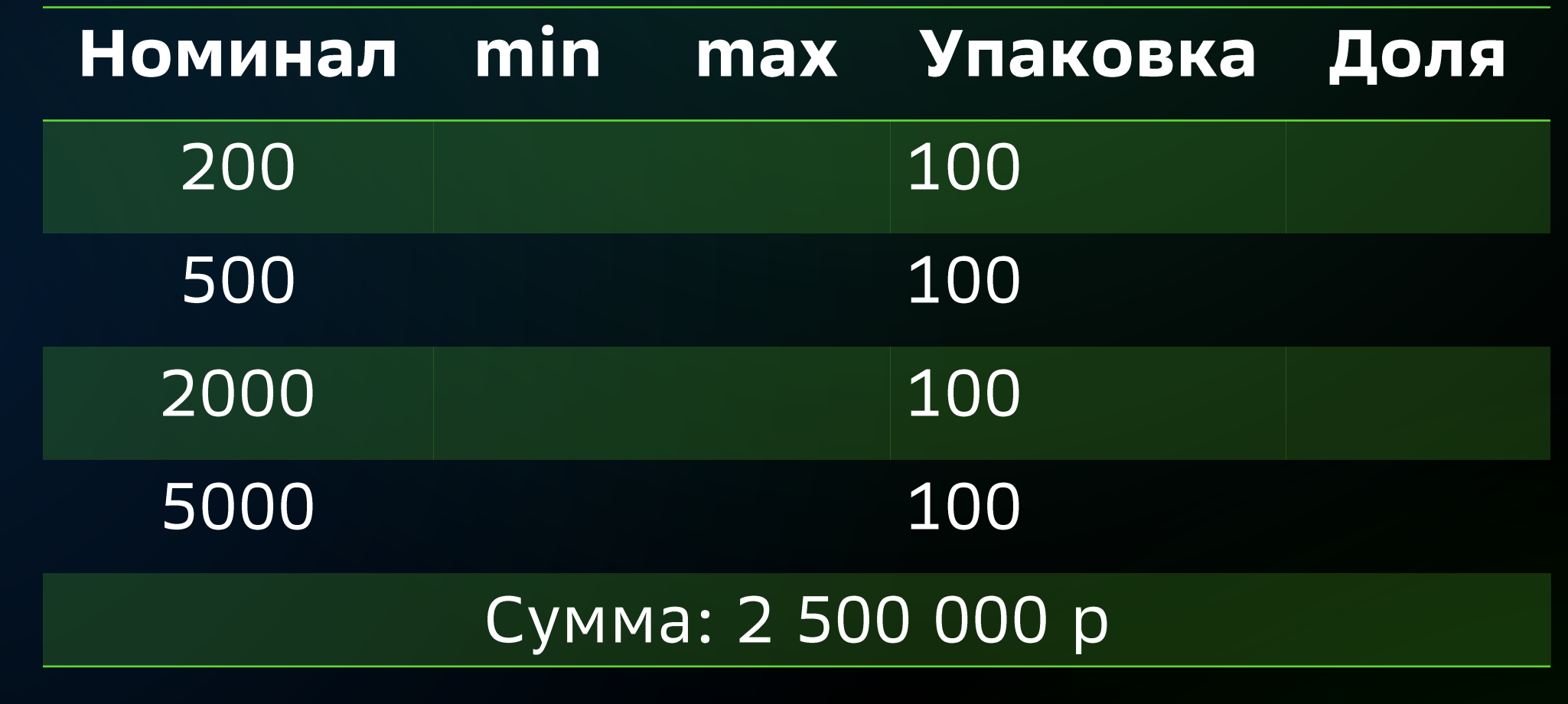

2 530 000 некратно 20 000.

#### Как составить алгоритм раскладки, учитывающий всё многообразие кейсов?

В каком порядке перебирать номиналы?

В какую сторону округлять сумму?

Что делать, если полученная сумма больше или меньше целевой?

- 1 упаковка номинала 200 это 20 000.
	-

### Попробуем поставить как оптимизационную задачу

#### Входные данные

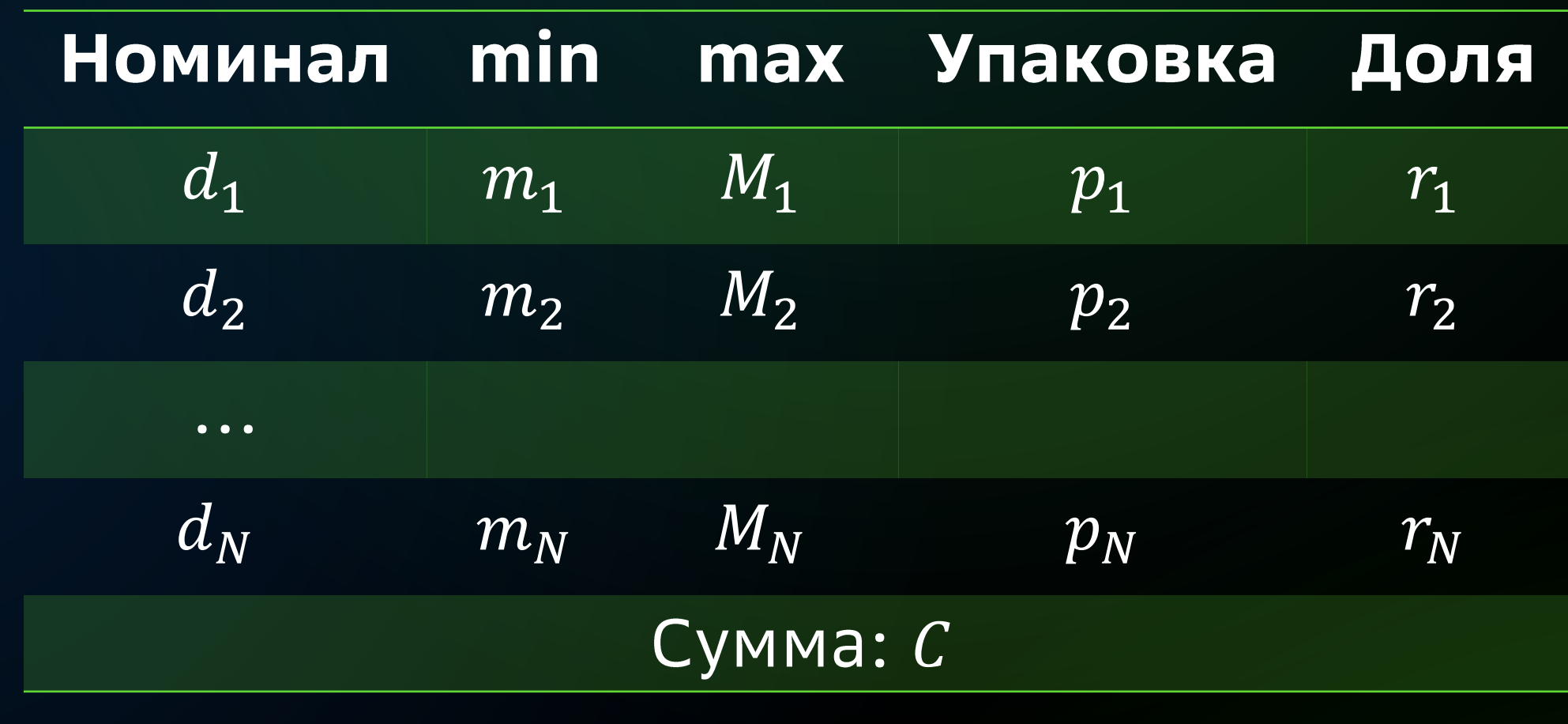

 $0 \le r_j \le 1 \le r_1 + \cdots + r_N = 1$ 

#### Введём переменные

 $x_j$  – количество упаковок номинала  $d_i$ .

По смыслу  $x_j \geq 0$  и целые.

### Попробуем поставить как оптимизационную задачу

#### Ограничения

1) Хотим набрать сумму не меньше запрошенной:

2) По числу листов номинала:

 $m_j \leq p_j x_j \leq M_j$ 3) По соблюдению номинальных пропорций  $(l - \mu)$ опустимый «коридор» в упаковках):  $d_j p_j(x_j - l) \leq C_j r_j \leq d_j p_j(x_j + l)$ 

#### Целевая функция

Вместо точного равенства потребуем минимизировать превышение:  $F(x_1,...,x_N) = d_1 p_1 x_1 + \cdots + d_N p_N x_N \rightarrow \min$ 

 $d_1p_1x_1 + \cdots + d_Np_Nx_N \geq C$ 

### Номинальная раскладка как задача оптимизации

- Задача линейного целочисленного программирования с N
- неотрицательными переменными и 4N + 1 ограничениями.
- Переменные целочисленные симплекс-метод из commons-math  $\odot$ не годится.
- © Стохастическая оптимизация «из пушки по воробьям».
- (<u>:</u>) Метод отсечения (Гомори) теплее, но долго.
- Метод ветвей и границ (Лэнд и Дойг).

# ojAlgo - лёгкая оптимизационная библиотека **DPTIMATIKA**

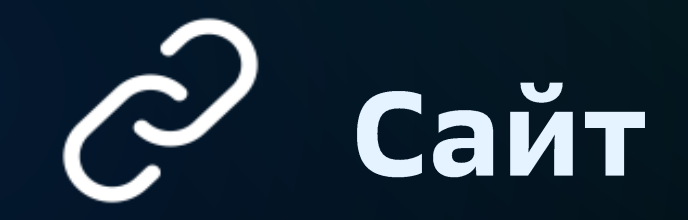

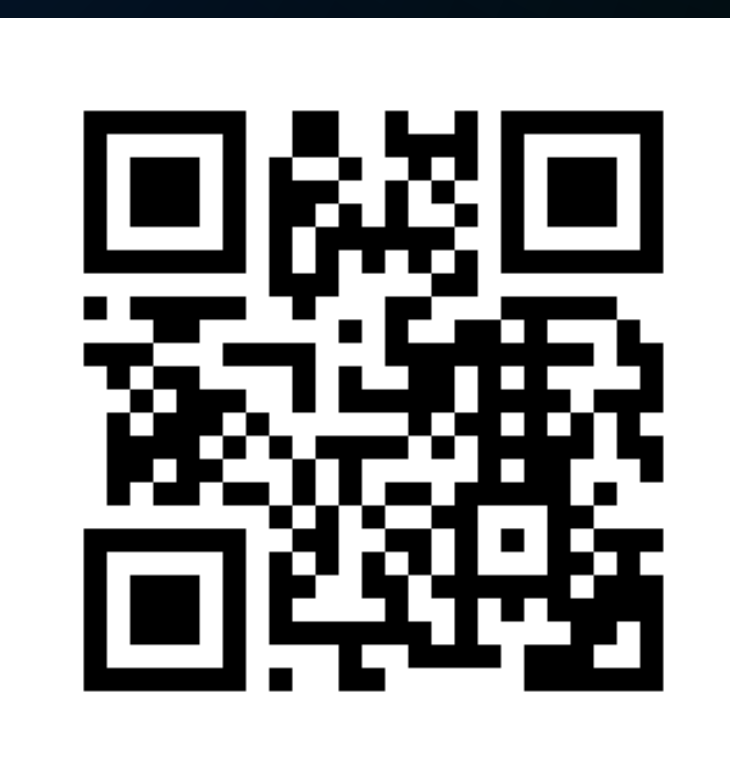

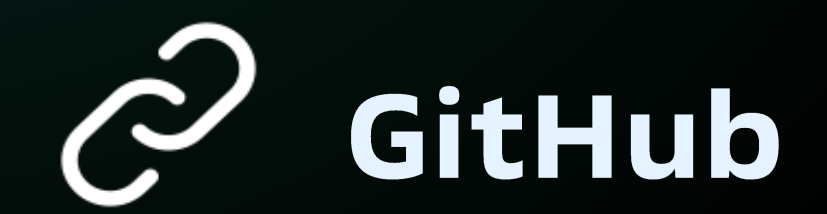

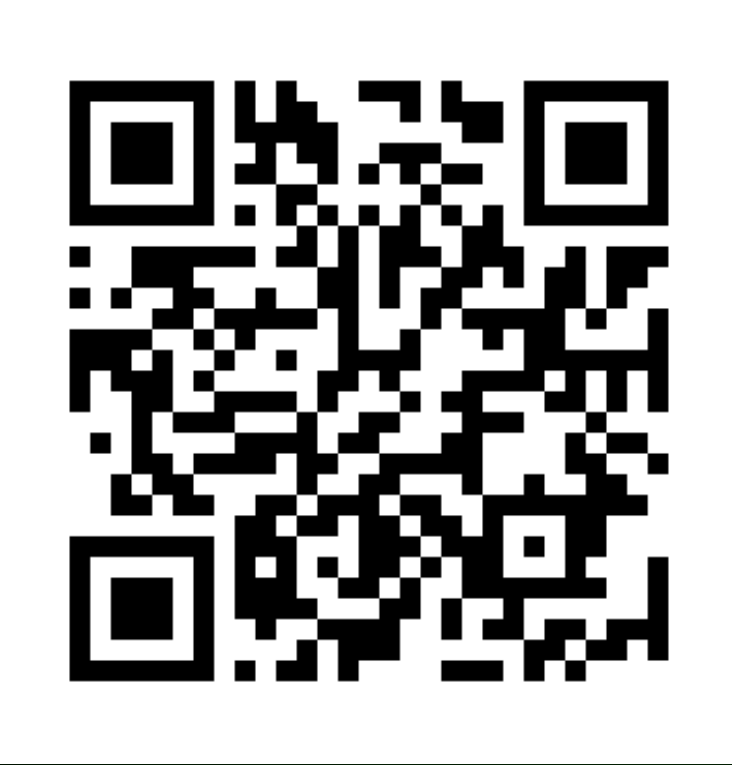

56

- Поддерживает следующие виды оптимизации:  $\bigodot$ 
	- классическая линейная (непрерывная);
	- классическая дискретная;
	- выпуклая квадратичная (с линейными ограничениями).
- $\{0\}$ Предварительно упрощает оптимизационную задачу и самостоятельно выбирает подходящий алгоритм оптимизации (solver).
- Быстрые (по сравнению с commons-math) операции на матрицах.
- Написана на чистой Java без внешних зависимостей и нативного кода.  $\bigcirc$

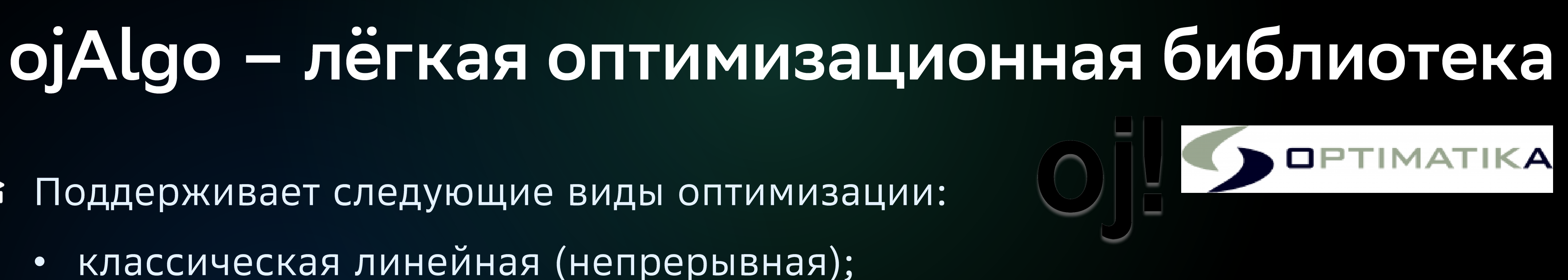

```
@AllArgsConstructor
public class LayoutOptimizer {
    @AllArgsConstructor
    static class DenominationDto {
        . . .
    }<br>}
    long amount; // сумма, которую нужно разложить
    List<DenominationDto> denominations;
    int packAllowedRange; // ширина коридора
    public Map<Integer /*номинал*/, Integer /*число купюр*/> getLayout() {
         // TODO рассчитать и вернуть раскладку
    }<br>}
```
}<br>}

58

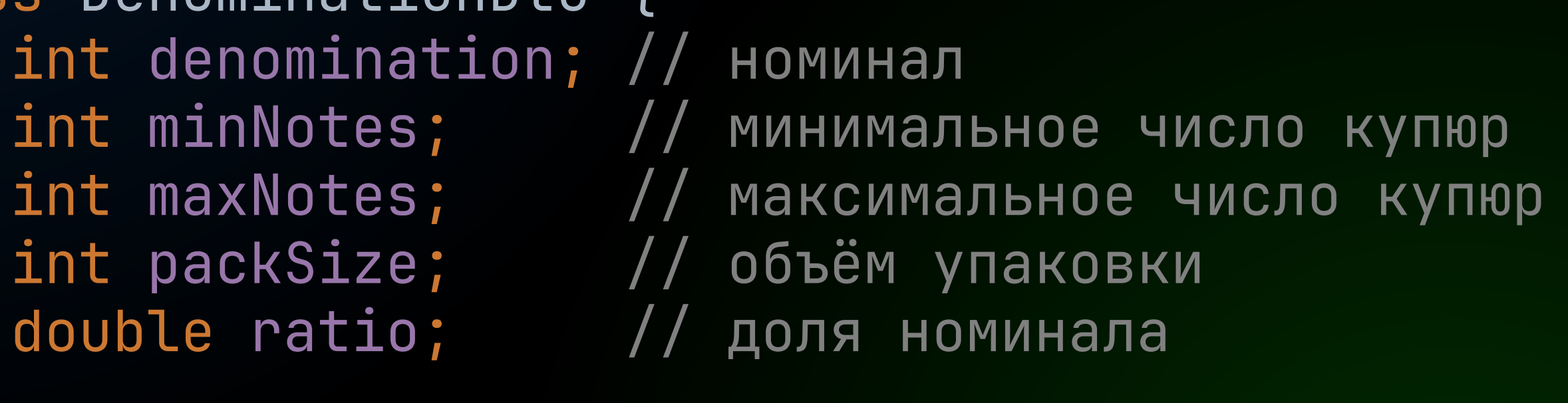

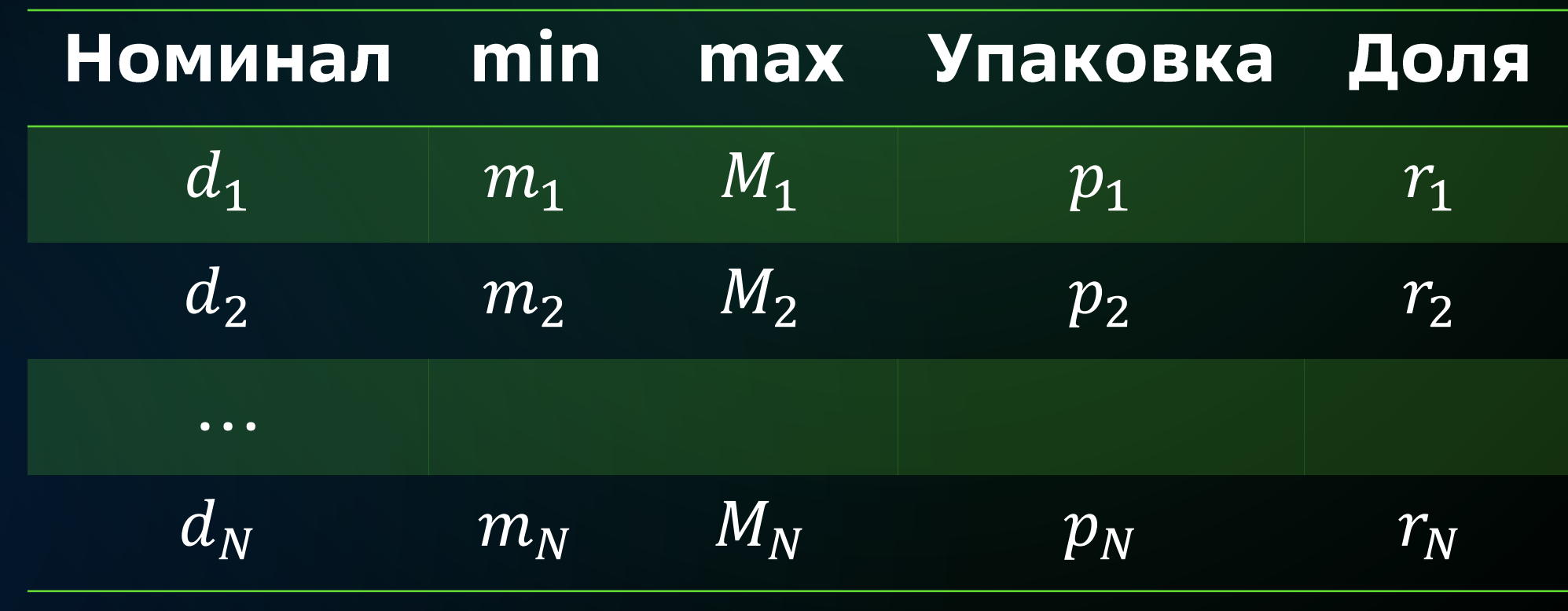

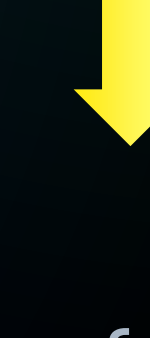

@AllArgsConstructor class DenominationDto { int denomination; // номинал int packSize; // объём упаковки double ratio; // доля номинала  $\overline{\phantom{a}}$ 

public Map<Integer /\*номинал\*/, Integer /\*число купюр\*/> getLayout() {

ExpressionsBasedModel model = new ExpressionsBasedModel();

// набрать не меньше требуемой суммы  $Expression$  amountLowerConstraint = model.addExpression("Amount")

// если расчёт затягивается, нас устроит субоптимальное решение model.options.iterations\_suffice = 1000;

- 
- 
- model.options.time\_suffice = CalendarDateUnit.*MINUTE*.toDurationInMillis();
	- .lower(amount);

...

}<br>}

public Map<Integer /\*номинал\*/, Integer /\*число купюр\*/> getLayout() {

```
<code>Map<Integer</code> /*номинал*/, <code>Variable</code> /*переменная <code>ojAlgo*/></code> denominationToVariable = new <code>HashMap<>();</code>
```

```
for (DenominationDto dto : denominations) {
    Variable variable = model.addVariable("X_" + dto.denomination)
                              // вес в целевой функции
                              .weight((long) dto.denomination \star dto.packSize)
                              .integer(); // целочисленная переменная
    denominationToVariable.put(dto.denomination, variable);
    // вес в ограничении на сумму такой же
    amountLowerConstraint.set(variable, (long) dto.denomination * dto.packSize);
    model.addExpression("NoteCount_" + dto.denomination)
         .set(variable, dto.packSize) 
         .lower(dto.minNotes).upper(dto.maxNotes);
    model.addExpression("Ratio_" + dto.denomination)
         .set(variable, (long) dto.packSize \star dto.denomination)
         .lower(dto.ratio \star amount - packAllowedRange \star dto.packSize \star dto.denomination)
```

```
.upper(dto.ratio \star amount + packAllowedRange \star dto.packSize \star dto.denomination);
```
}<br>}

public Map<Integer /\*номинал\*/, Integer /\*число купюр\*/> getLayout() {

Map<Integer /\*номинал\*/, Variable /\*переменная ojAlgo\*/> denominationToVariable = new HashMap<>();

```
// вес в ограничении на сумму такой же
amountLowerConstraint.set(variable, (long) dto.denomination * dto.packSize);
model.addExpression("NoteCount_" + dto.denomination)
     .set(variable, dto.packSize) 
     .lower(dto.minNotes).upper(dto.maxNotes);
model.addExpression("Ratio_" + dto.denomination)
     .set(variable, (long) dto.packSize * dto.denomination)
     .lower(dto.ratio \star amount - packAllowedRange \star dto.packSize \star dto.denomination)
     .upper(dto.ratio \star amount + packAllowedRange \star dto.packSize \star dto.denomination);
```
}<br>}

for (DenominationDto dto : denominations) { **Variable variable = model.addVariable("X\_" + dto.denomination) // вес в целевой функции .integer(); // целочисленная переменная**

```
.weight((long) dto.denomination * dto.packSize)
```
Введём переменные, сложим в тар

#### **denominationToVariable.put(dto.denomination, variable);**

public Map<Integer /\*номинал\*/, Integer /\*число купюр\*/> getLayout() {

```
Map<Integer /*номинал*/, Variable /*переменная ojAlgo*/> denominationToVariable = new HashMap<>();
```

```
for (DenominationDto dto : denominations) {
    Variable variable = model.addVariable("X_" + dto.denomination)
                             // вес в целевой функции
                             .weight((long) dto.denomination * dto.packSize)
                             .integer(); // целочисленная переменная
```

```
model.addExpression("Ratio_" + dto.denomination)
     .set(variable, (long) dto.packSize * dto.denomination)
     .lower(dto.ratio \star amount - packAllowedRange \star dto.packSize \star dto.denomination)
      .upper(dto.ratio \star amount + packAllowedRange \star dto.packSize \star dto.denomination);
```
}<br>}

#### Ограничение снизу на сумму раскладки

```
denominationToVariable.put(dto.denomination, variable);
```
#### **// вес в ограничении на сумму такой же amountLowerConstraint.set(variable, (long) dto.denomination \* dto.packSize);**

```
model.addExpression("NoteCount_" + dto.denomination)
     .set(variable, dto.packSize)
     .lower(dto.minNotes).upper(dto.maxNotes);
```
public Map<Integer /\*номинал\*/, Integer /\*число купюр\*/> getLayout() {

```
Map<Integer /*номинал*/, Variable /*переменная ojAlgo*/> denominationToVariable = new HashMap<>();
```

```
// вес в ограничении на сумму такой же
amountLowerConstraint.set(variable, (long) dto.denomination * dto.packSize);
```

```
for (DenominationDto dto : denominations) {
    Variable variable = model.addVariable("X_" + dto.denomination)
                             // вес в целевой функции
                             .weight((long) dto.denomination * dto.packSize)
                             .integer(); // целочисленная переменная
```

```
model.addExpression("Ratio_" + dto.denomination)
     .set(variable, (long) dto.packSize * dto.denomination)
     .lower(dto.ratio \star amount - packAllowedRange \star dto.packSize \star dto.denomination)
      .upper(dto.ratio \star amount + packAllowedRange \star dto.packSize \star dto.denomination);
```
}<br>}

### Ограничение на min и тах число купюр номинала

denominationToVariable.put(dto.denomination, variable);

```
model.addExpression("NoteCount_" + dto.denomination)
     .set(variable, dto.packSize) 
     .lower(dto.minNotes).upper(dto.maxNotes);
```
public Map<Integer /\*номинал\*/, Integer /\*число купюр\*/> getLayout() {

}<br>}

}<br>}

```
Map<Integer /*номинал*/, Variable /*переменная ojAlgo*/> denominationToVariable = new HashMap<>();
```

```
for (DenominationDto dto : denominations) {
    Variable variable = model.addVariable("X_" + dto.denomination)
                             // вес в целевой функции
                             .weight((long) dto.denomination * dto.packSize)
                             .integer(); // целочисленная переменная
    denominationToVariable.put(dto.denomination, variable);
    // вес в ограничении на сумму такой же
    amountLowerConstraint.set(variable, (long) dto.denomination * dto.packSize);
    model.addExpression("NoteCount_" + dto.denomination)
         .set(variable, dto.packSize)
         .lower(dto.minNotes).upper(dto.maxNotes);
```

```
model.addExpression("Ratio_" + dto.denomination)
                                                                                    Ограничение на долю
     .set(variable, (long) dto.packSize * dto.denomination)
     .lower(dto.ratio * amount - packAllowedRange * dto.packSize * dto.denomination)
                                                                                   номинала в раскладке
     .upper(dto.ratio * amount + packAllowedRange * dto.packSize * dto.denomination);
```
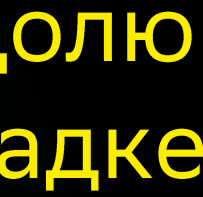

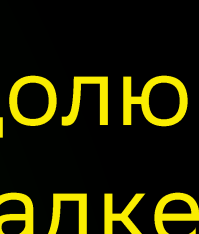

```
public Map<Integer /*номинал*/, Integer /*число купюр*/> getLayout() {
    ...
```

```
Optimisation.State state = model.minimise().getState();
```

```
if (state != INFEASIBLE) {
   Map<Integer, Integer> result = new HashMap<>();
```

```
result.put(dto.denomination, packCount * dto.packSize);
         }
         return result;
    } else {
         ...
    \overline{ }}<br>}
```
for (DenominationDto dto : denominations) { int packCount = denominationToVariable.get(dto.denomination)

```
.getValue() // BigDecimal
.setScale(0, RoundingMode.HALF_UP)
.intValue();
```

```
public Map<Integer /*номинал*/, Integer /*число купюр*/> getLayout() {
```

```
Optimisation.State state = model.minimise().getState();
                                                            Запускаем оптимизацию,
                                                             анализируем результат
if (state != INFEASIBLE) {
   Map<Integer, Integer> result = new HashMap<>();
```

```
result.put(dto.denomination, packCount * dto.packSize);
         }
         return result;
    } else {
         ...
    }<br>}
}<br>}
```
for (DenominationDto dto : denominations) { int packCount = denominationToVariable.get(dto.denomination)

```
.getValue() // BigDecimal
.setScale(0, RoundingMode.HALF_UP)
.intValue();
```

```
public Map<Integer /*номинал*/, Integer /*число купюр*/> getLayout() {
```

```
Optimisation. State state = model.minimise().getState();
```

```
if (state != INFEASIBLE) {
   Map<Integer, Integer> result = new HashMap<>();
```

```
for (DenominationDto dto : denominations) {
   int packCount = denominationToVariable.get(dto.denomination)
                                          .getValue() // BigDecimal
                                                                               Вытаскиваем
                                          .setScale(0, RoundingMode.HALF_UP)
                                                                                результат
                                          .intValue();
                                                                                 расчёта
```

```
result.put(dto.denomination, packCount * dto.packSize);\mathbf{Z}return result;
} else \{\bullet\quad\bullet\quad\bullet\quad
```
### Ранее рассмотренный пример

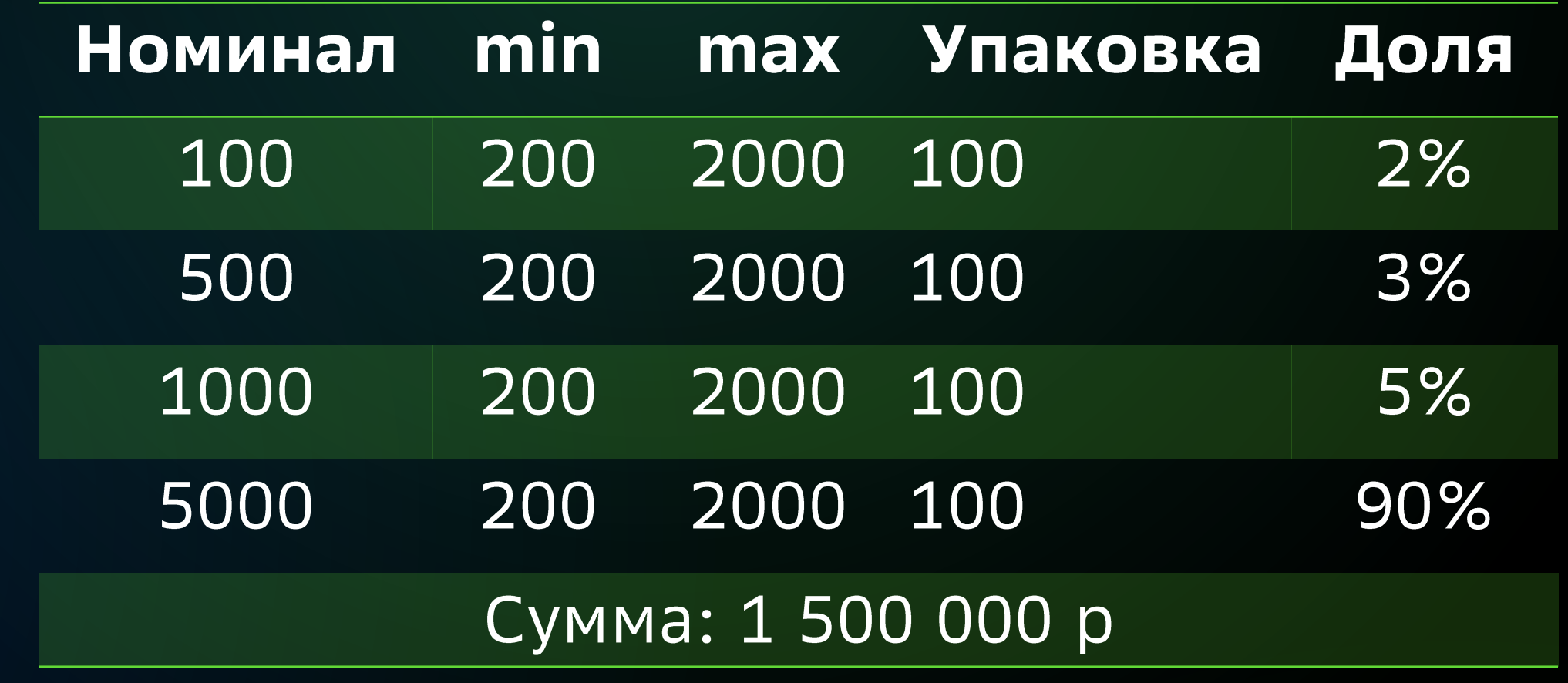

#### @Test

public void test() { List<LayoutOptimizer.DenominationDto> denominations = new ArrayList<>();

Map<Integer, Integer> layout = new LayoutOptimizer(1500000L, denominations, 2).getLayout(); *assertNotNull*(layout); System.*out*.println(layout); // 100 - 200 купюр, 500 - 200 купюр, 1000 - 200 купюр, 5000 - 300 купюр // Полученная сумма 20000 (1,1%) + 100000 (5,5%) + 200000 (11%) + 1500000 (82,4%) = 1820000.

denominations.add(new LayoutOptimizer.DenominationDto(100, 200, 2000, 100, 0.02)); denominations.add(new LayoutOptimizer.DenominationDto(500, 200, 2000, 100, 0.03)); denominations.add(new LayoutOptimizer.DenominationDto(1000, 200, 2000, 100, 0.05)); denominations.add(new LayoutOptimizer.DenominationDto(5000, 200, 2000, 100, 0.9));

Заключение

### Что осталось за кадром

- {0} OptaPlanner мультитул для математической оптимизации.
- $\{Q\}$ Jenetics - всё про генетические алгоритмы и эволюционные вычисления. Умеет в многокритериальную оптимизацию.
- {©} ЕЈМL операции с матрицами.
- $\varphi$  Symja символьные вычисления на Java (RIP 2016, но других нет).
- - ЈАМА одна из старейших, окончательно загнулась в 2010.
	- SuanShu / NM.dev не развивается с 2022.
	- · JScience RIP 2011.
	- Colt / Parallel Colt RIP 2010.

#### X RIP - библиотеки, которые давно умерли, но чат-боты их рекомендуют:

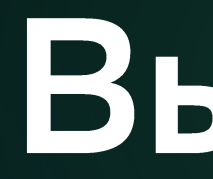

#### Даже в системе с большим количеством математических моделей  $\mathbf{L}$ реально обойтись одной лишь Java.

- Возможно, Apache commons-math сразу решит все ваши задачи.  $\checkmark$
- $\bigvee$
- $\sqrt{}$ XGBoost4J. (Осторожно, native!)
- Многие задачи оптимизации эффективно решает легковесная ojAlgo.  $\sqrt{}$ В матричные операции она тоже неплохо умеет.

### Выводы

Если нужен ML и вы не хотите лезть в Spark, то стоит присмотреться к Smile.

Если хочется GPU и распределённых вычислений, то можно попробовать